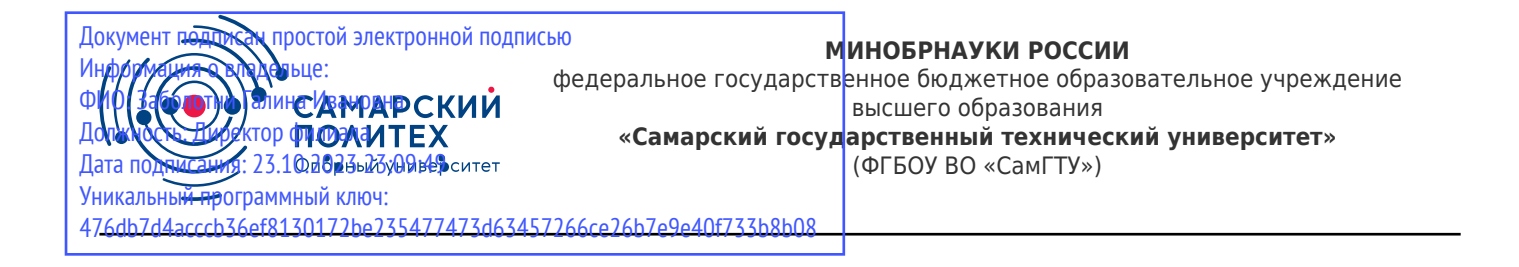

#### УТВЕРЖДАЮ:

Директор филиала ФГБОУ ВО "СамГТУ" в г. Новокуйбышевске \_\_\_\_\_\_\_\_\_\_\_\_\_\_\_\_\_\_ / Г.И. Заболотни  $''_2$  ,  $''_3$  ,  $''_4$  ,  $''_5$  ,  $''_7$  ,  $''_8$  ,  $''_9$  ,  $''_9$  ,  $''_1$  ,  $''_2$  ,  $''_1$  ,  $''_2$  ,  $''_1$  ,  $''_2$  ,  $''_1$  ,  $''_2$  ,  $''_1$  ,  $''_2$  ,  $''_1$  ,  $''_2$  ,  $''_1$  ,  $''_2$  ,  $''_1$  ,  $''_2$  ,  $''_1$  ,  $''_2$  ,  $''_1$  ,  $''_2$ 

#### **РАБОЧАЯ ПРОГРАММА ДИСЦИПЛИНЫ (МОДУЛЯ)**

#### **Б1.Б.02.04 «Инженерная и компьютерная графика»**

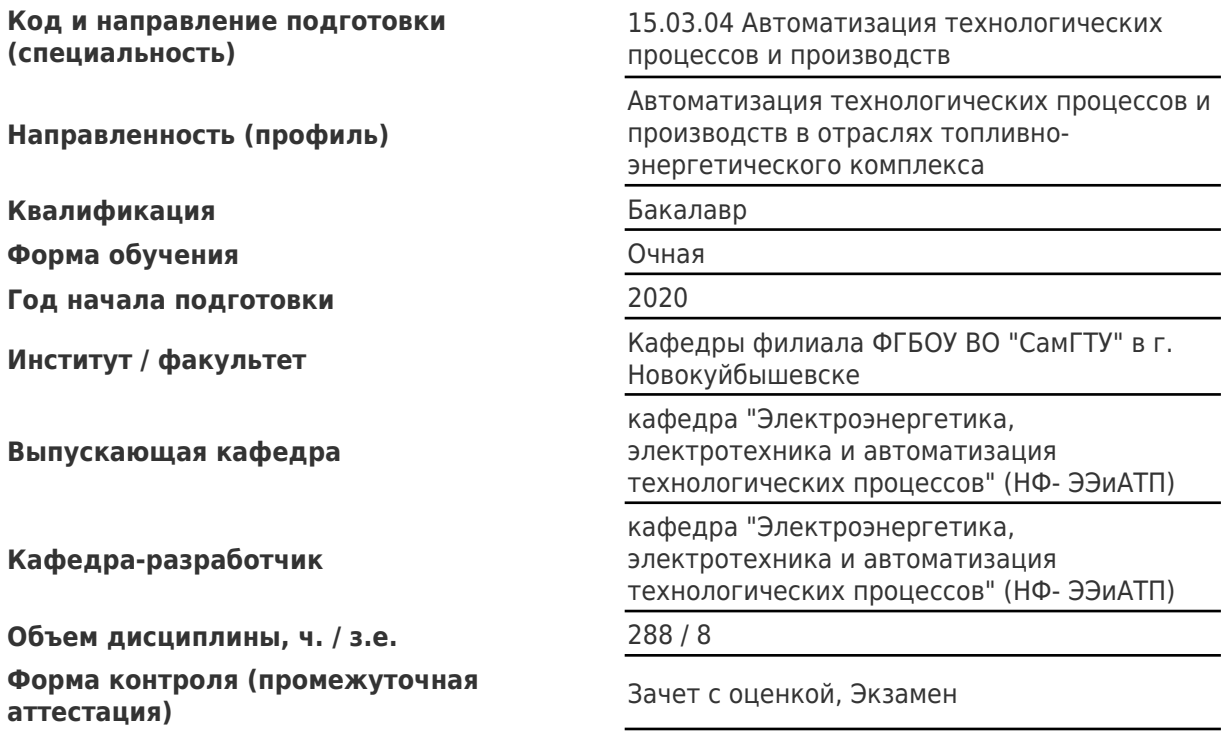

#### **Б1.Б.02.04 «Инженерная и компьютерная графика»**

Рабочая программа дисциплины разработана в соответствии с требованиями ФГОС ВО по направлению подготовки (специальности) **15.03.04 Автоматизация технологических процессов и производств**, утвержденного приказом Министерства образования и науки РФ от № 200 от 12.03.2015 и соответствующего учебного плана.

Разработчик РПД:

Доцент, кандидат педагогических наук

(должность, степень, ученое звание) (ФИО)

А.Б Пузанкова

Заведующий кафедрой Е.М. Шишков, кандидат технических наук, доцент (ФИО, степень, ученое звание)

# СОГЛАСОВАНО:

Председатель методического совета факультета / института (или учебнометодической комиссии)

Руководитель образовательной программы

(ФИО, степень, ученое звание)

Е.М. Шишков, кандидат технических наук, доцент

(ФИО, степень, ученое звание)

# Содержание

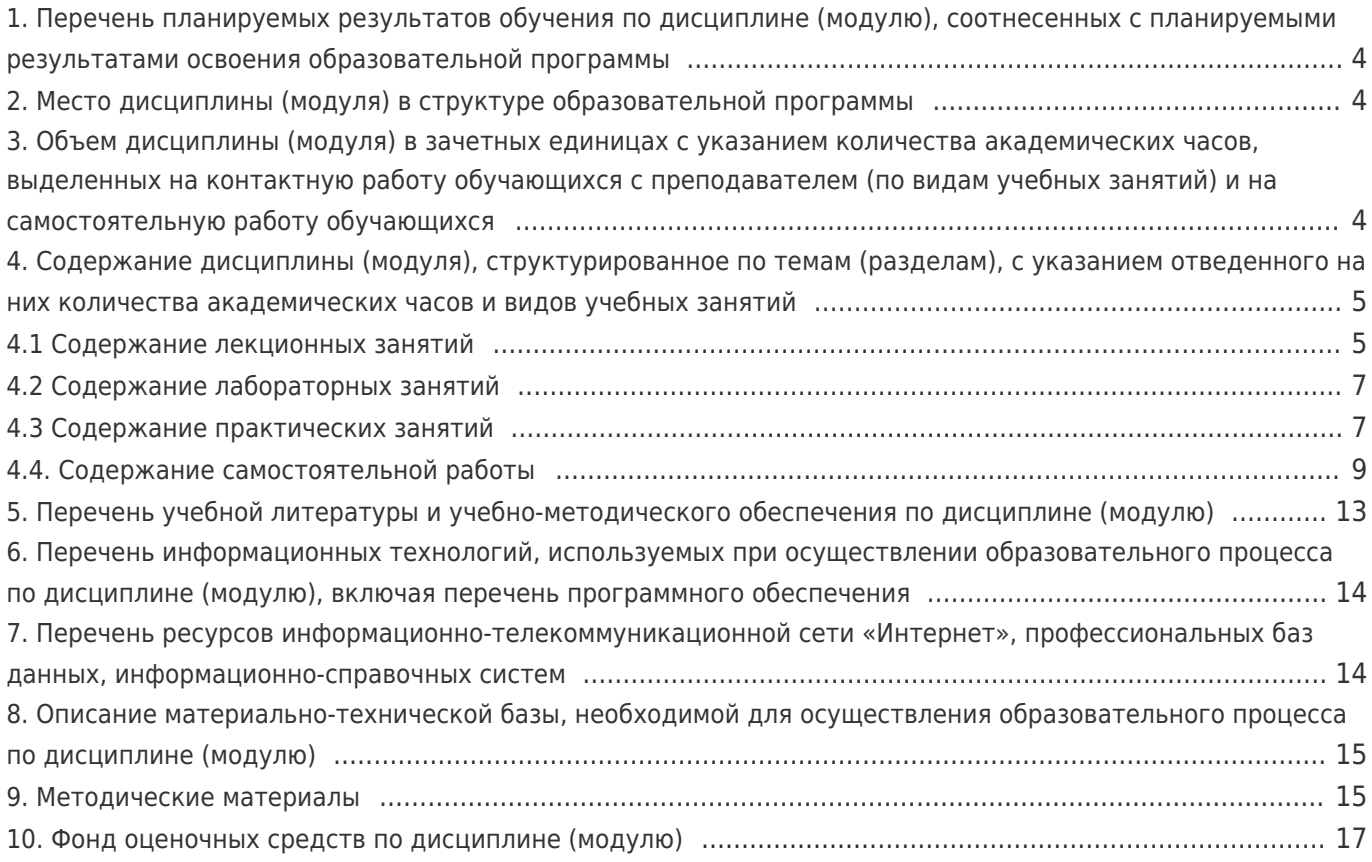

# 1. Перечень планируемых результатов обучения по дисциплине (модулю), соотнесенных с планируемыми результатами освоения образовательной программы

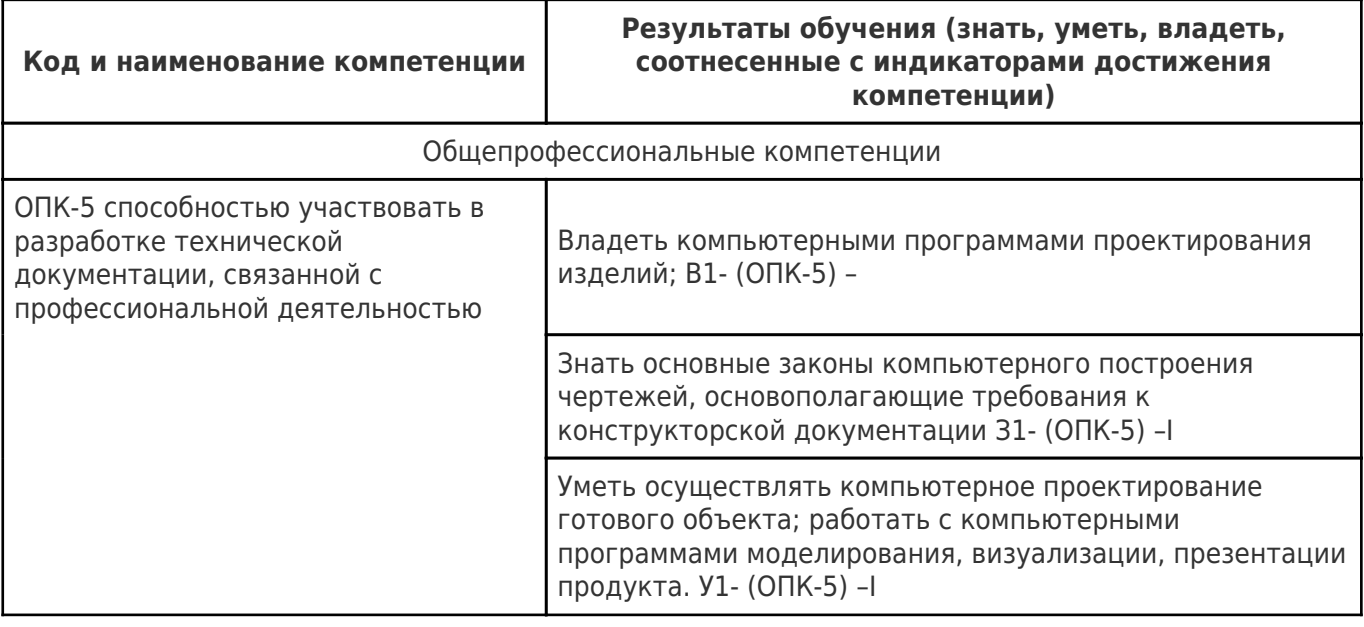

# 2. Место дисциплины (модуля) в структуре образовательной программы

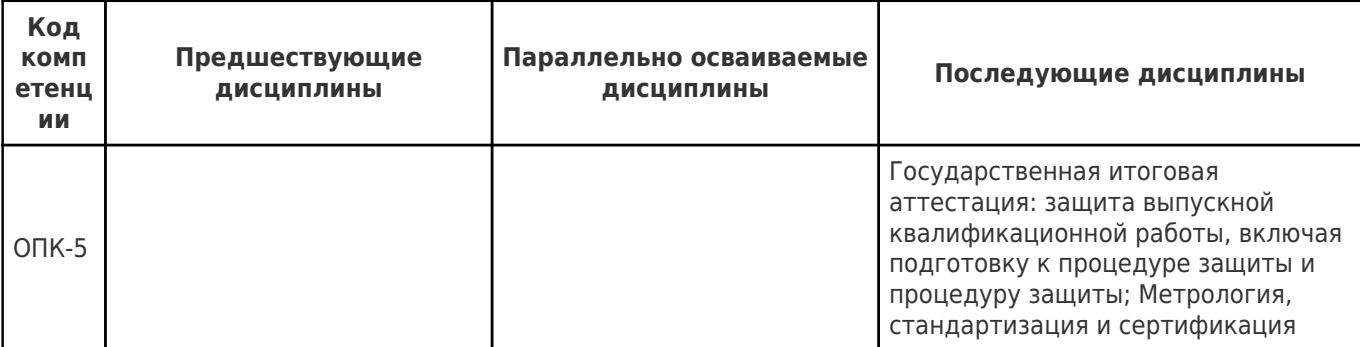

Место дисциплины (модуля) в структуре образовательной программы: базовая часть

3. Объем дисциплины (модуля) в зачетных единицах с указанием количества академических часов, выделенных на контактную работу обучающихся с преподавателем (по видам учебных занятий) и на самостоятельную работу обучающихся

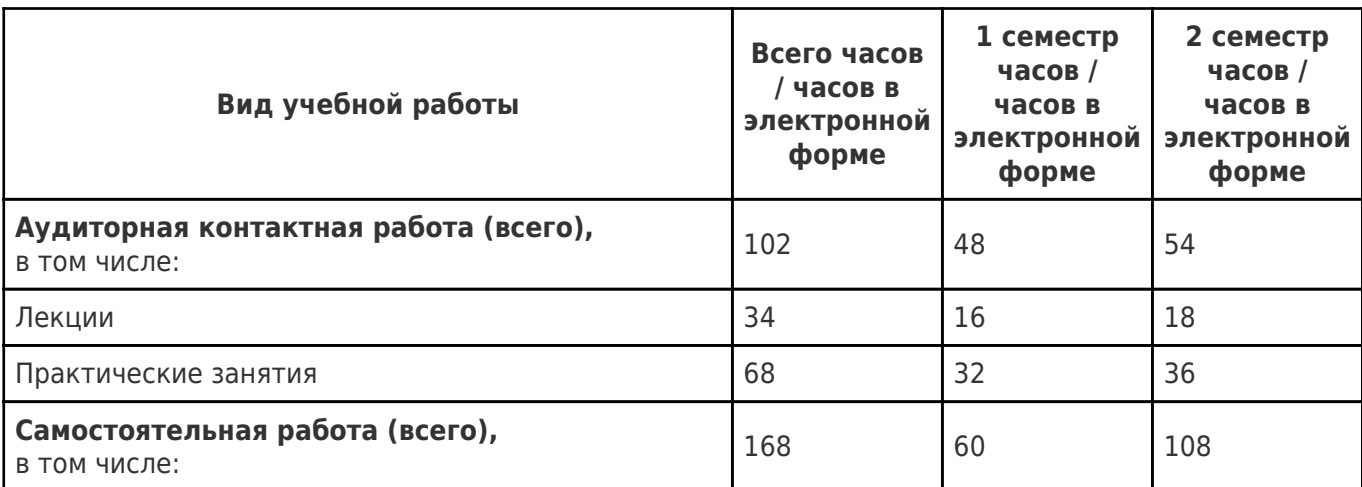

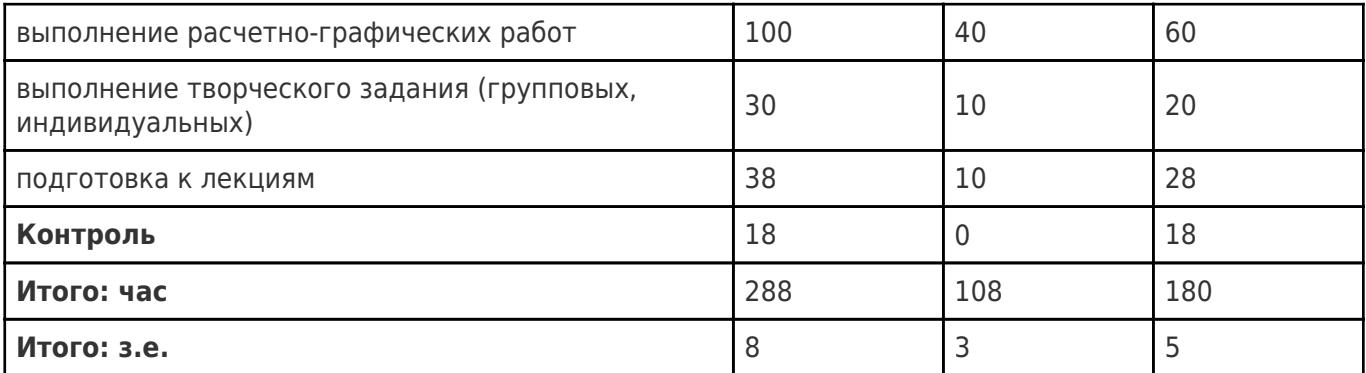

## **4. Содержание дисциплины (модуля), структурированное по темам (разделам), с указанием отведенного на них количества академических часов и видов учебных занятий**

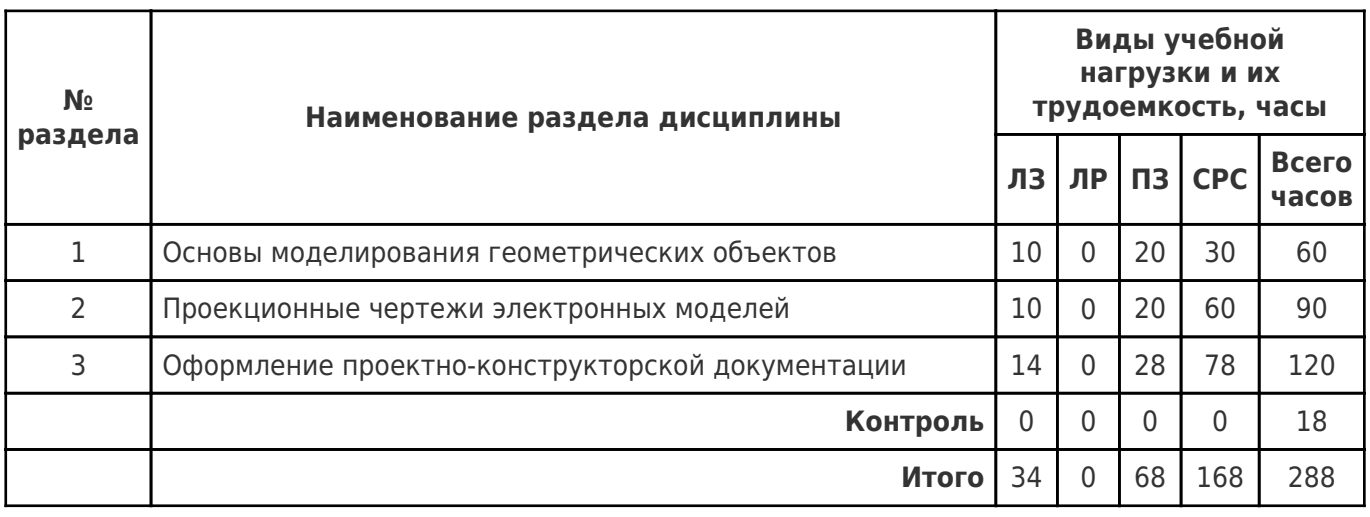

# **4.1 Содержание лекционных занятий**

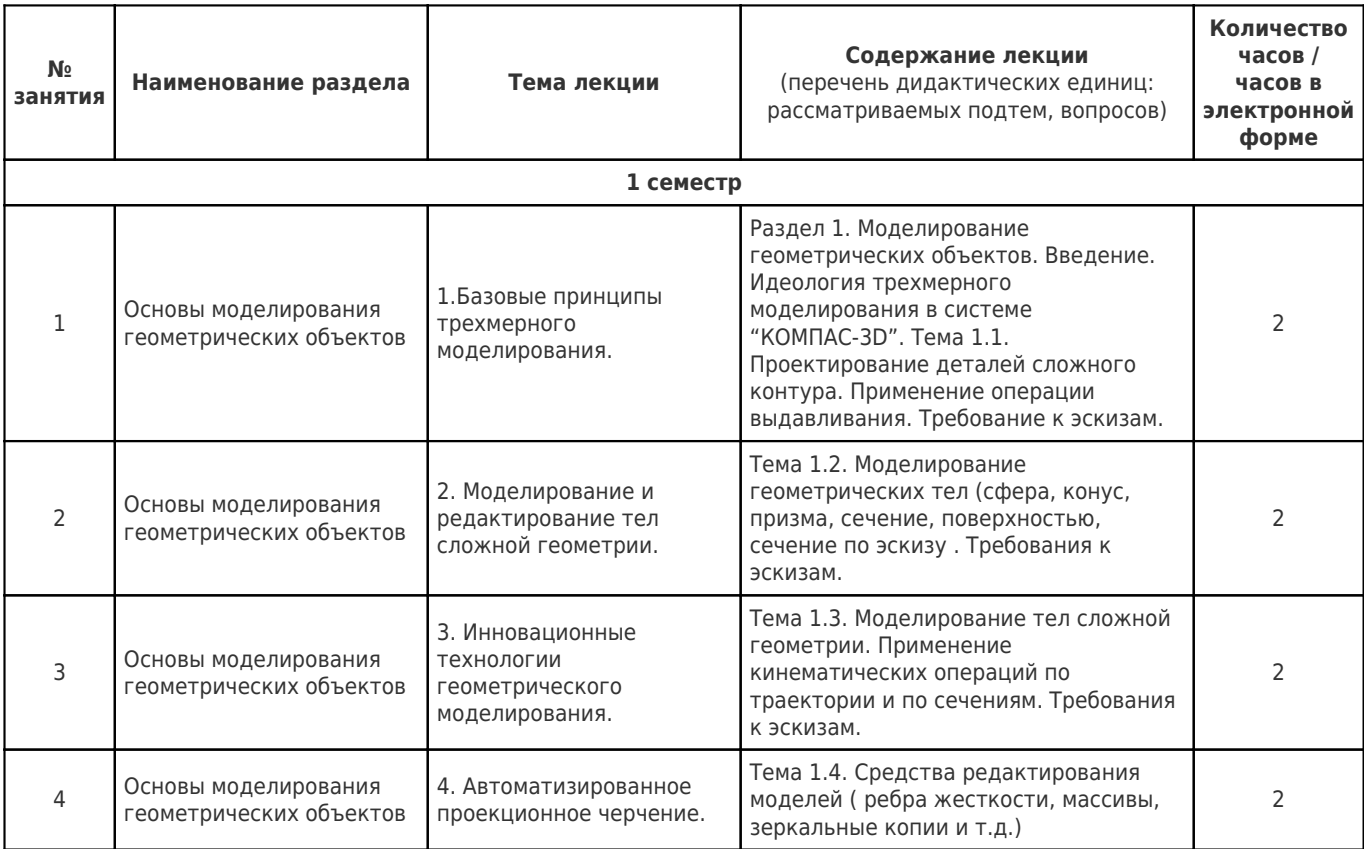

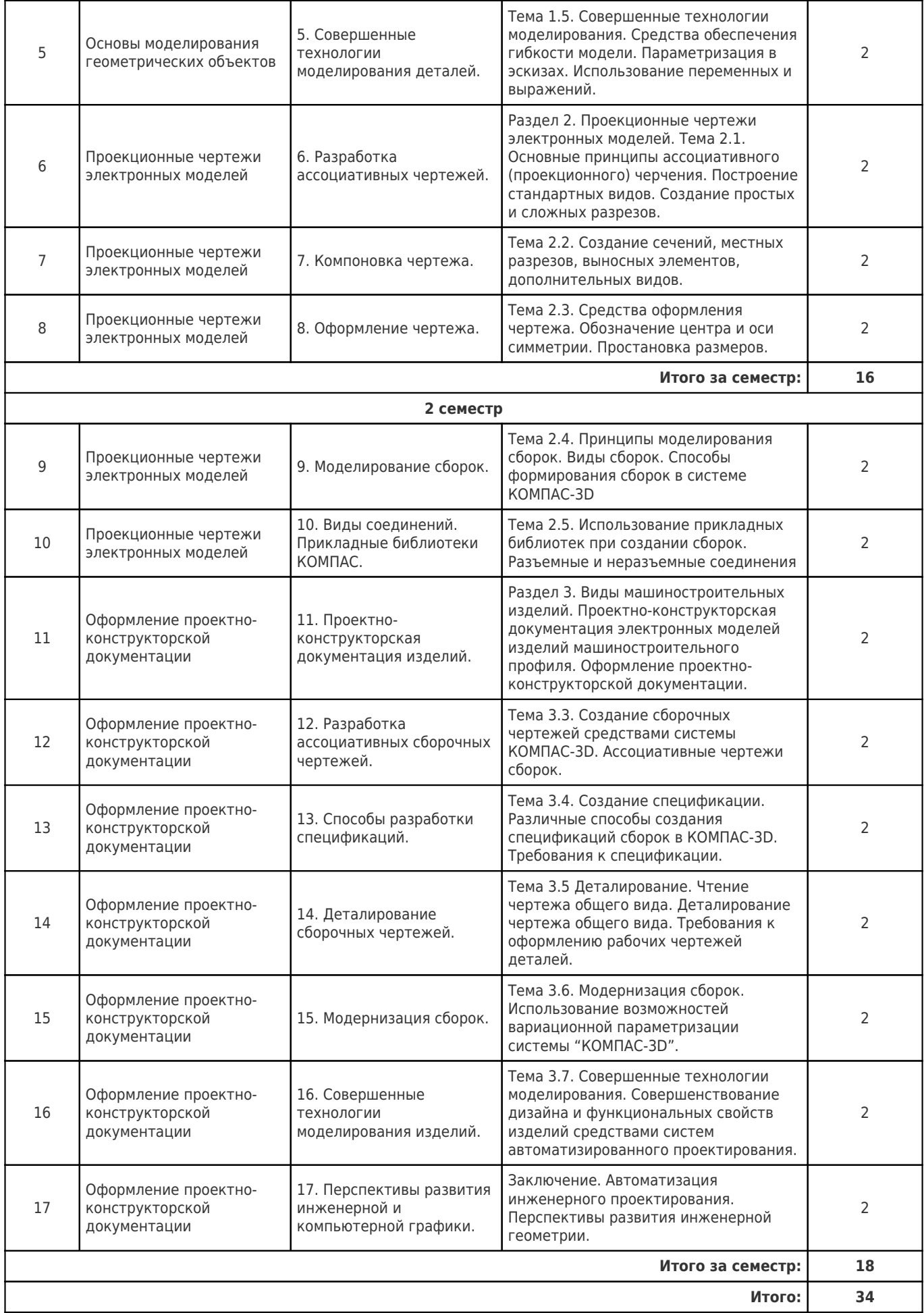

# **4.2 Содержание лабораторных занятий**

Учебные занятия не реализуются.

# **4.3 Содержание практических занятий**

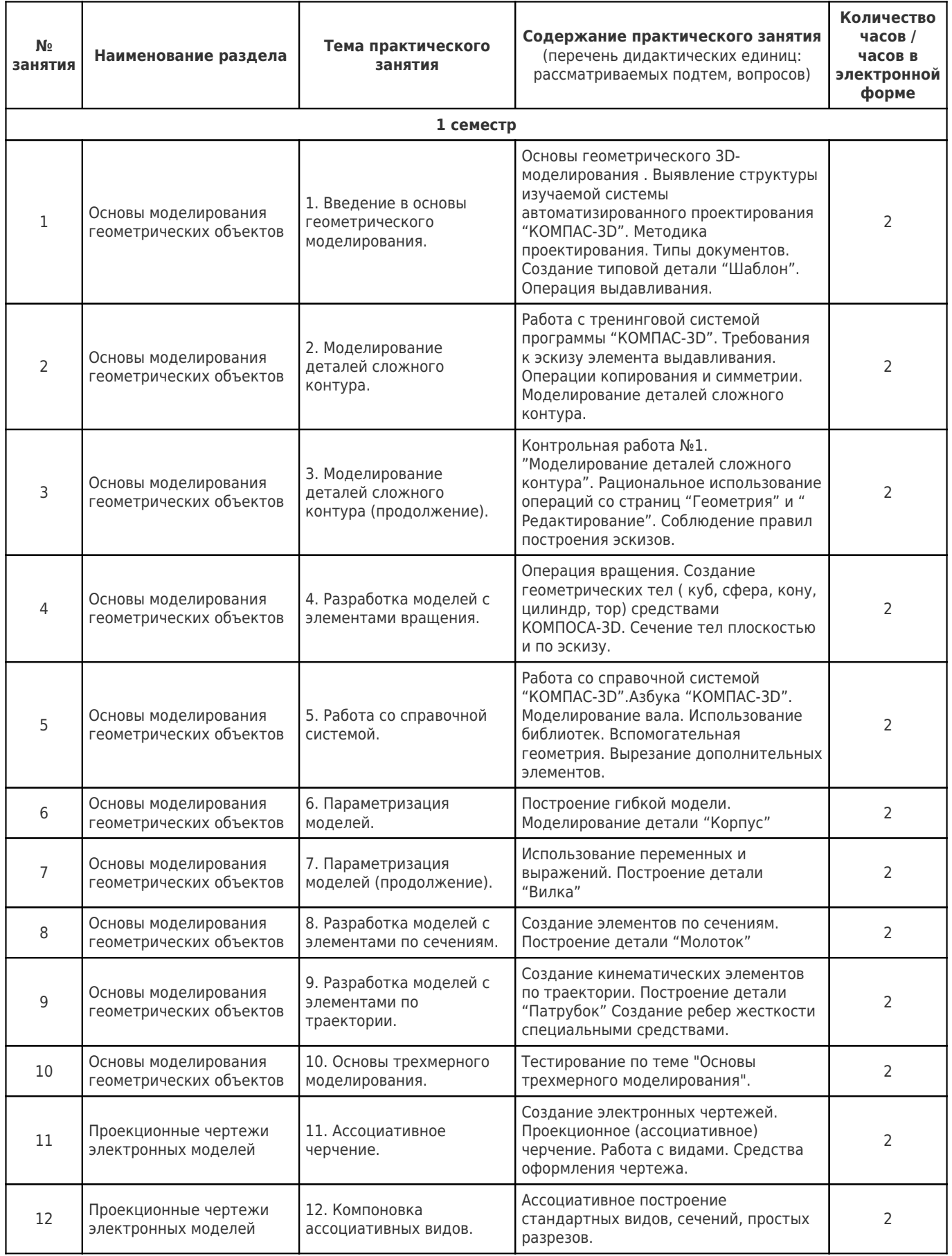

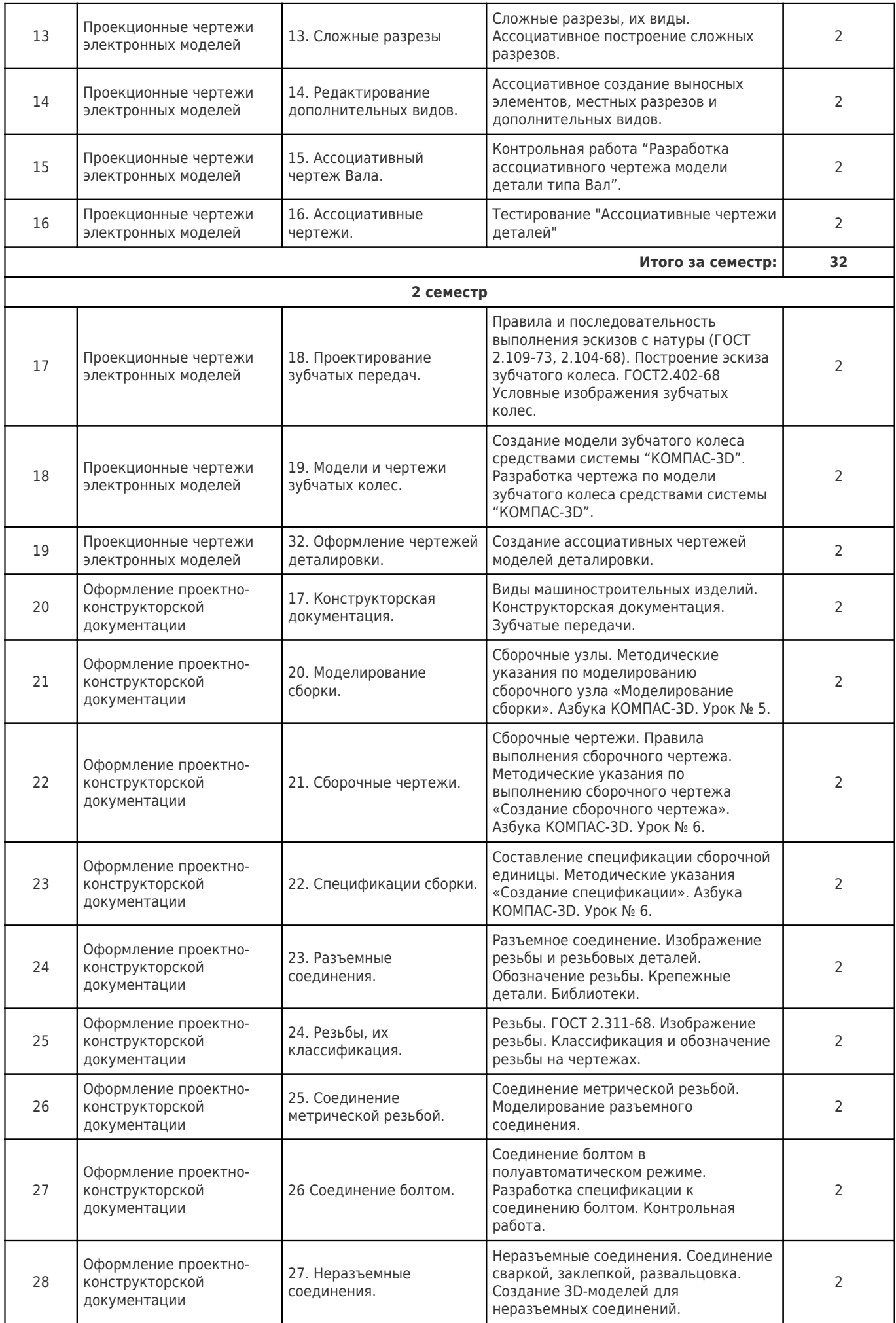

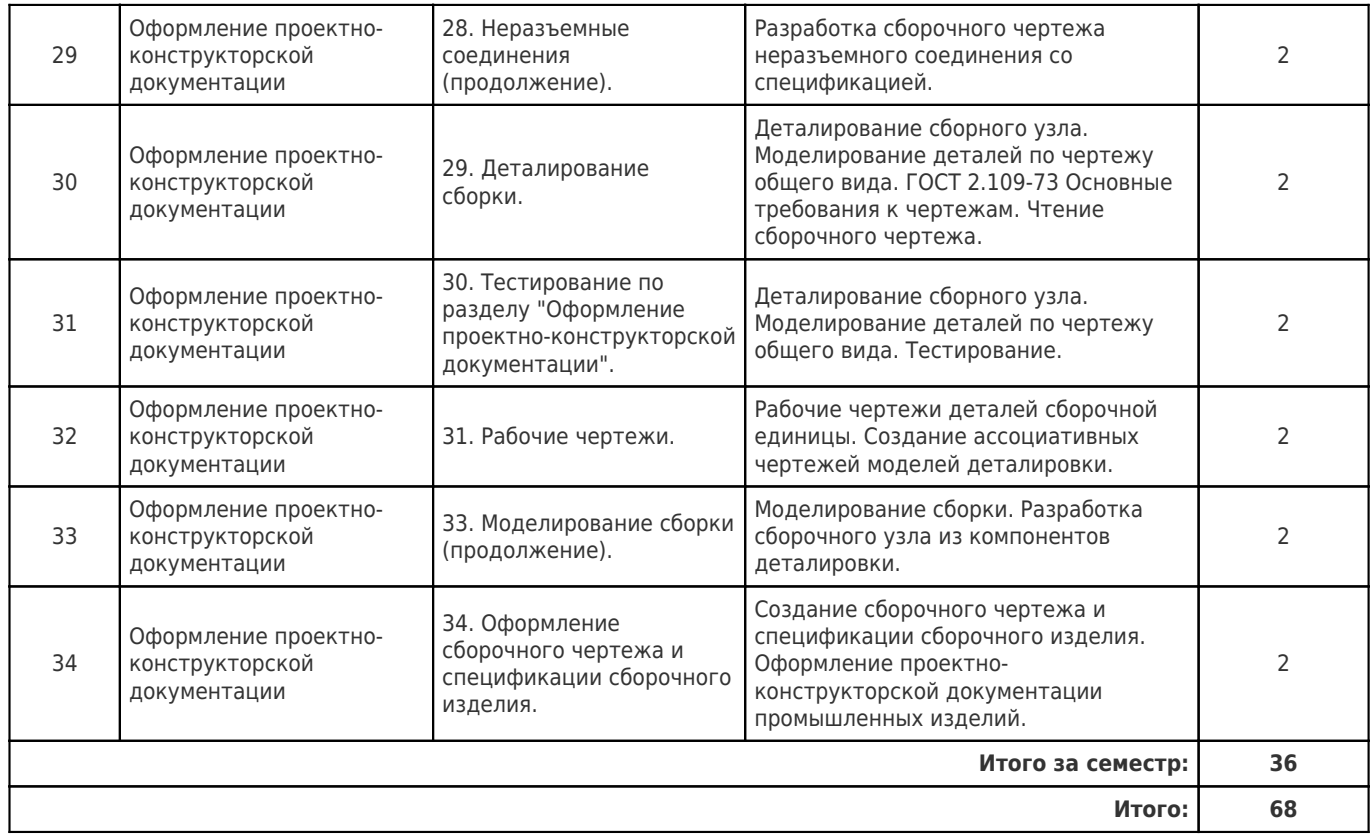

# **4.4. Содержание самостоятельной работы**

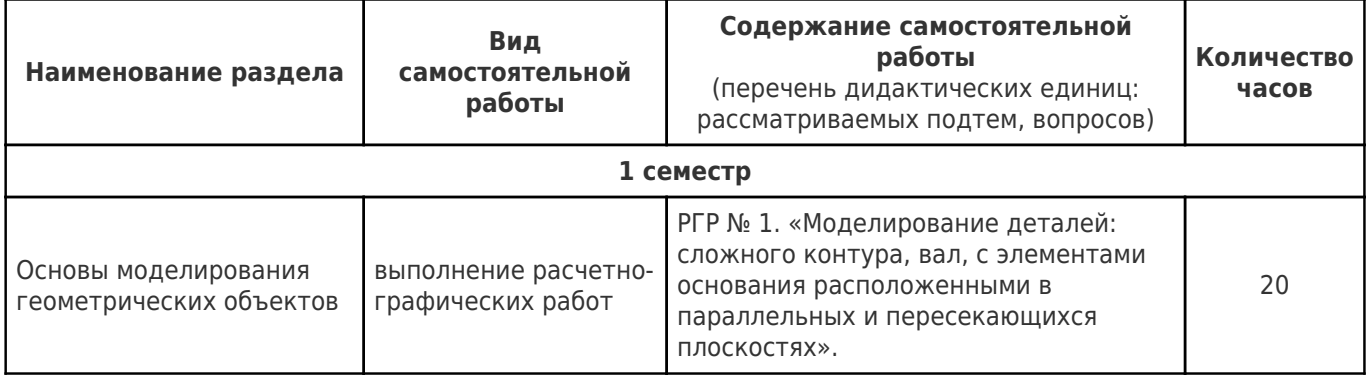

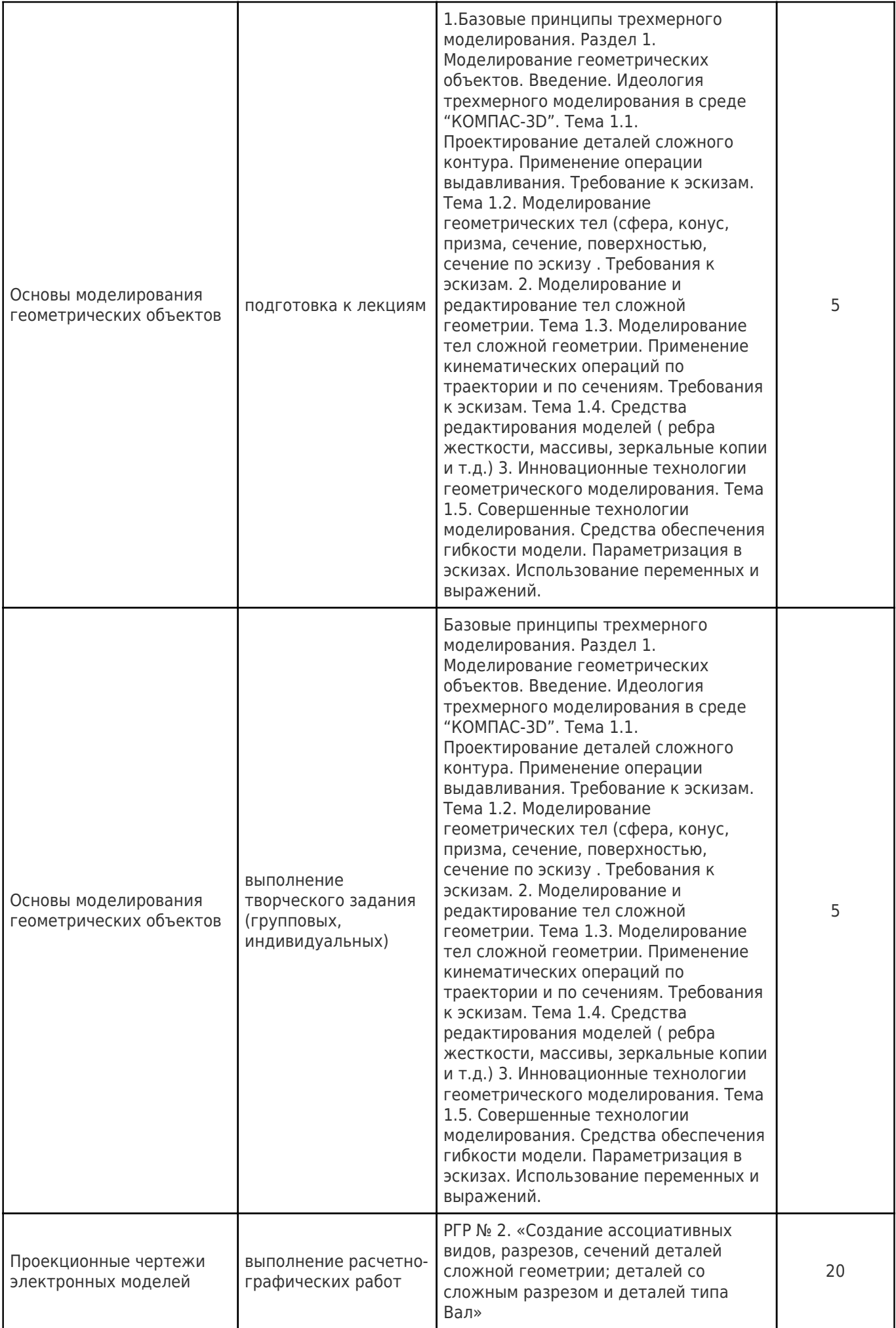

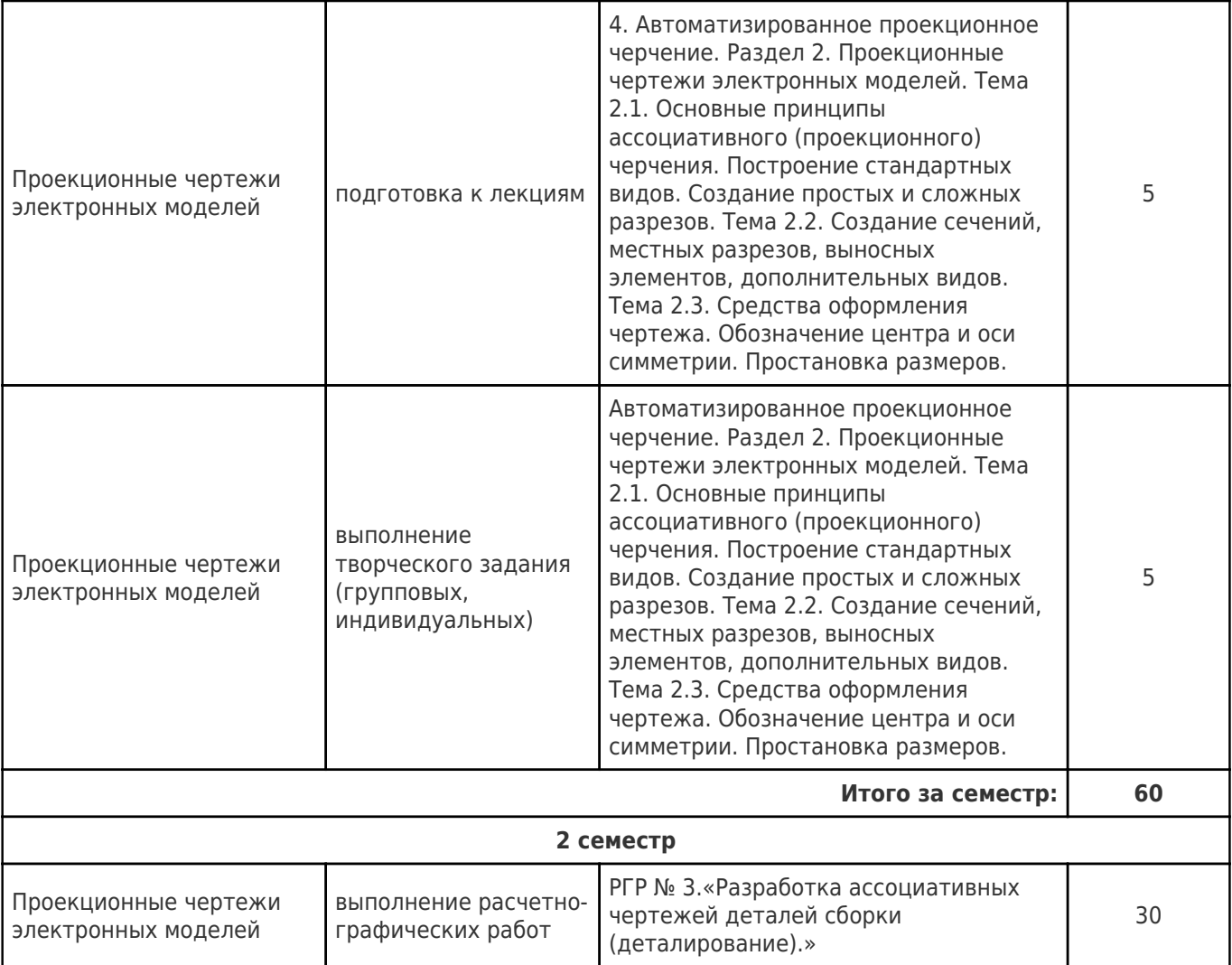

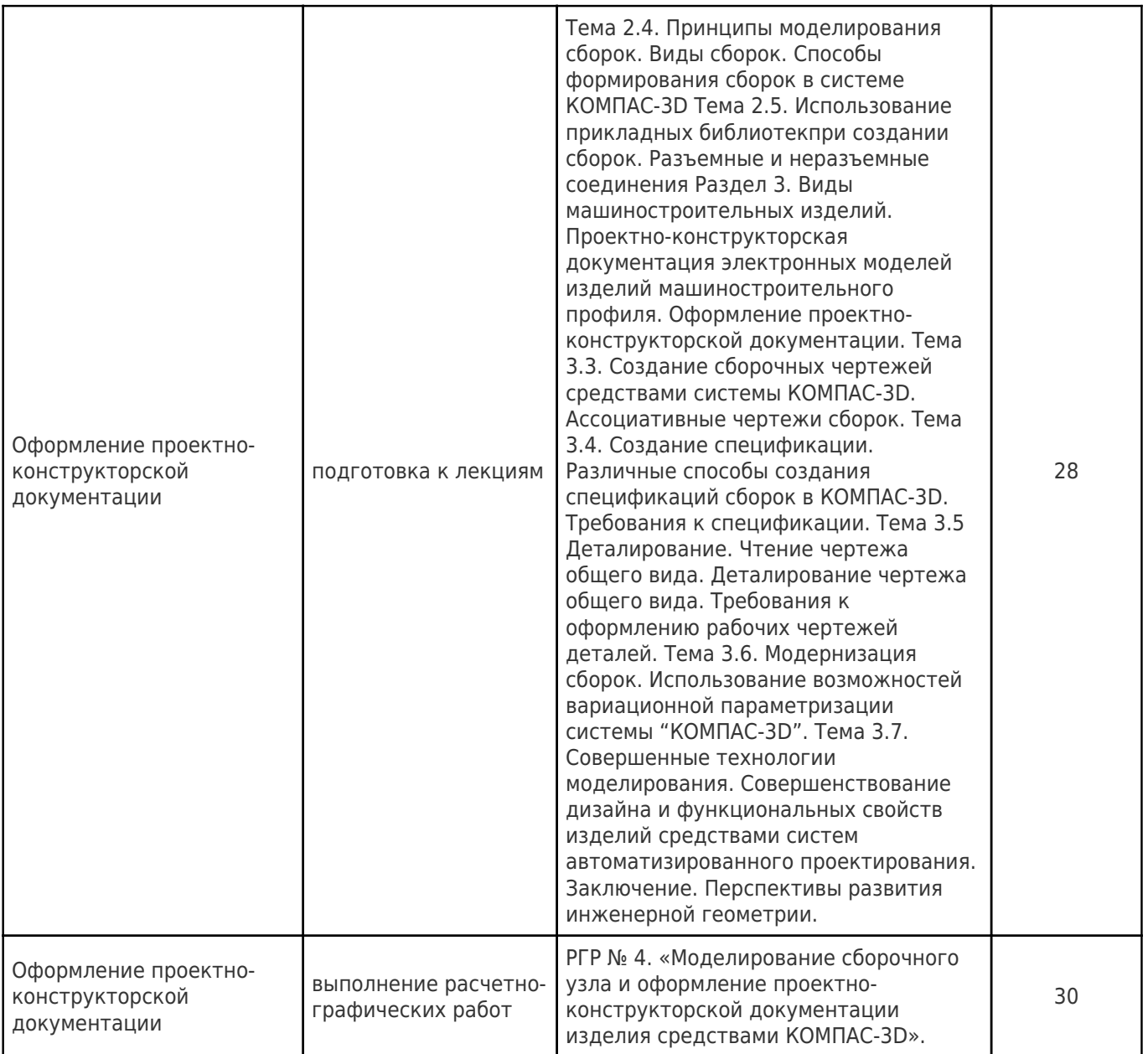

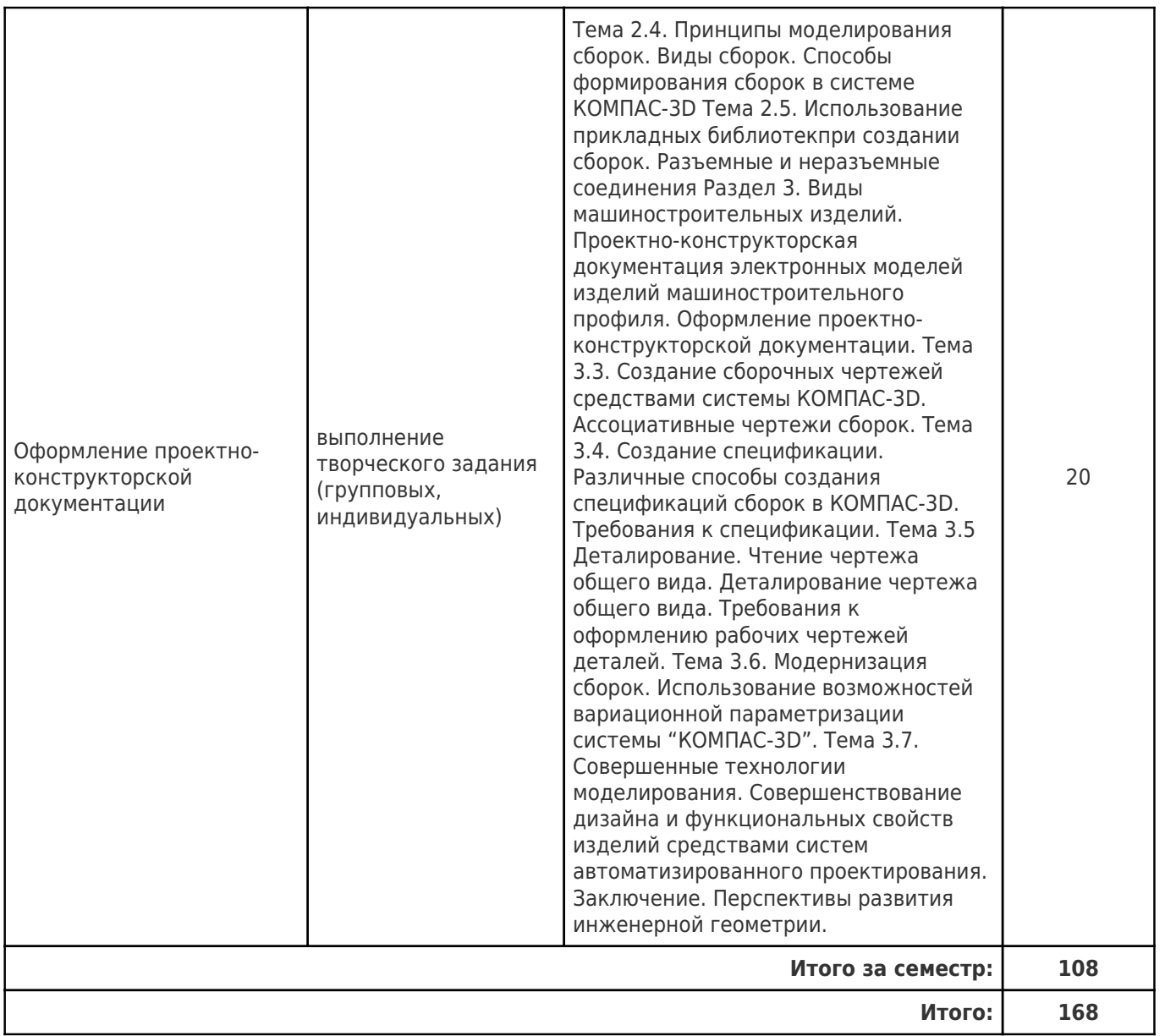

# **5. Перечень учебной литературы и учебно-методического обеспечения по дисциплине (модулю)**

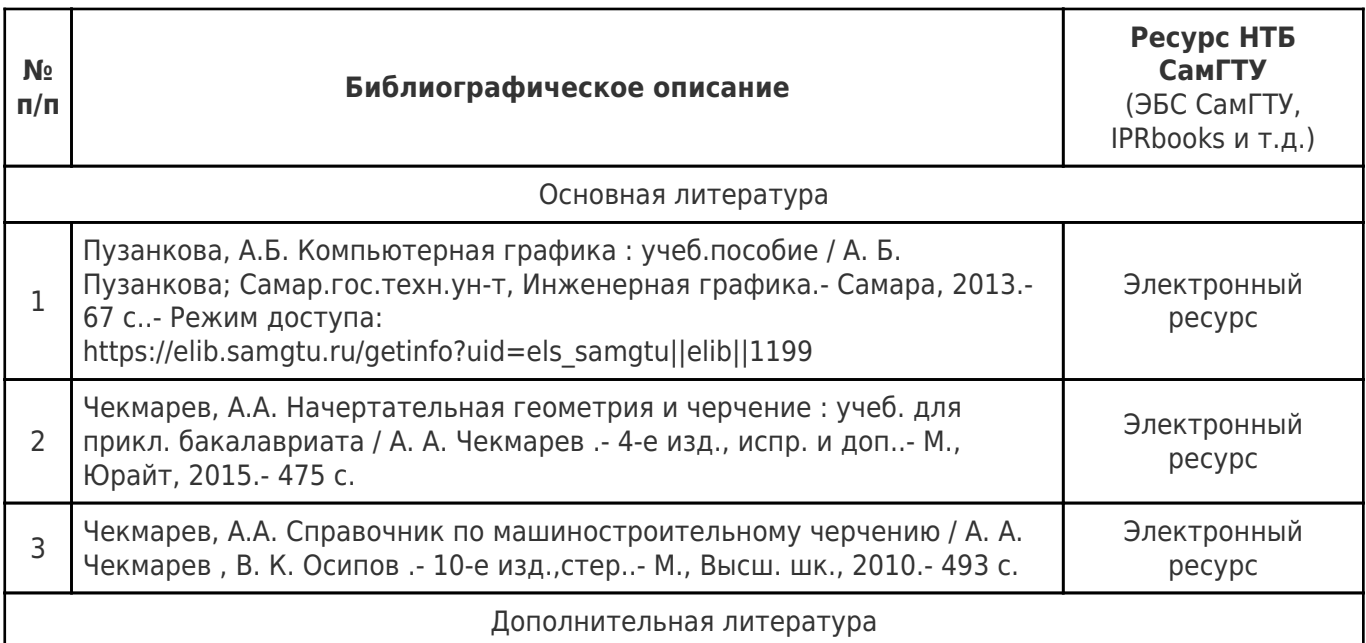

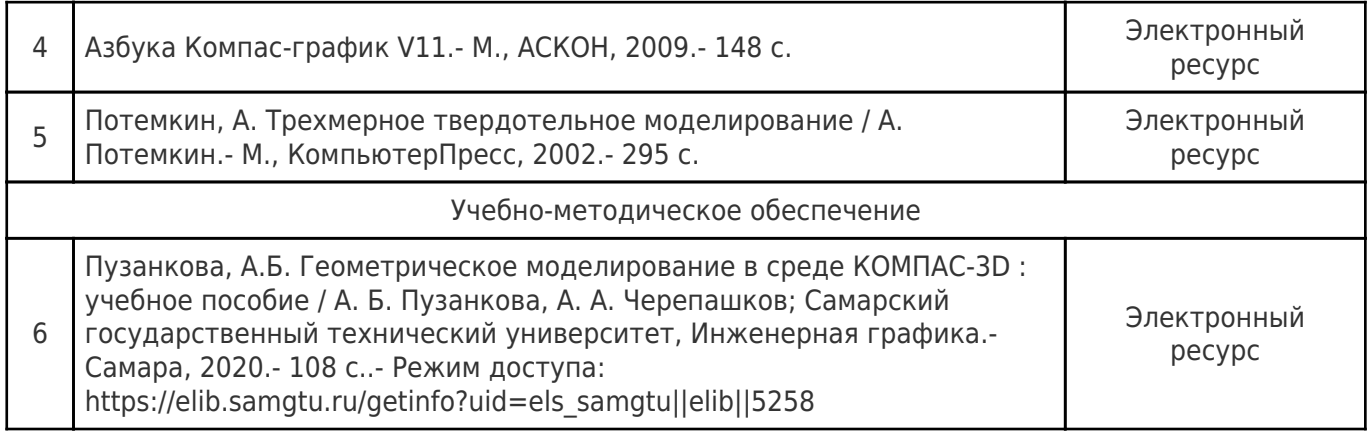

Доступ обучающихся к ЭР НТБ СамГТУ (elib.samgtu.ru) осуществляется посредством электронной информационной образовательной среды университета и сайта НТБ СамГТУ по логину и паролю.

## **6. Перечень информационных технологий, используемых при осуществлении образовательного процесса по дисциплине (модулю), включая перечень программного обеспечения**

При проведении лекционных занятий используется мультимедийное оборудование.

Организовано взаимодействие обучающегося и преподавателя с использованием электронной ин-формационной образовательной среды университета.

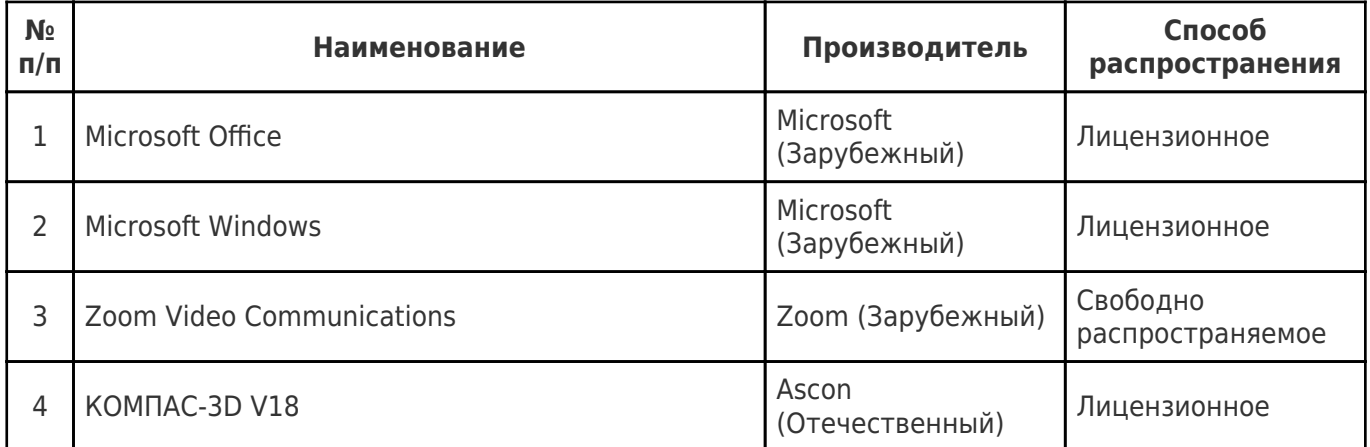

## **7. Перечень ресурсов информационно-телекоммуникационной сети «Интернет», профессиональных баз данных, информационно-справочных систем**

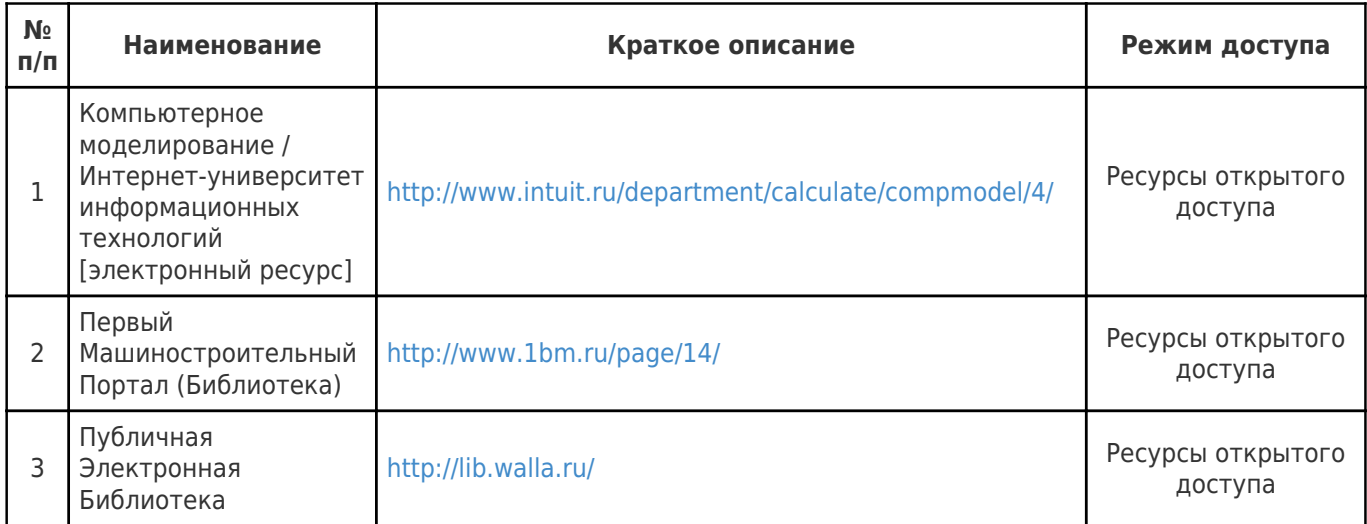

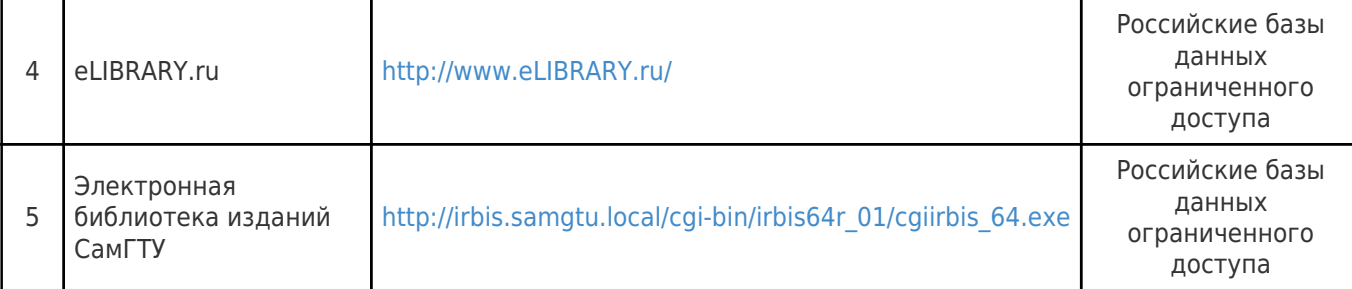

# **8. Описание материально-технической базы, необходимой для осуществления образовательного процесса по дисциплине (модулю)**

**Лекционные занятия**

Аудитория № 307

Учебная аудитория для проведения занятий лекционного типа, текущего контроля и промежуточной аттестации.

Технические средства обучения, служащие для представления учебной информации большой аудитории, набор демонстрационного оборудования: экран, проектор, переносной ноутбук.

Специализированная мебель: 21 парта, доска, стол, кафедра и стул для преподавателя.

# **Практические занятия**

Аудитория №102, 101 - компьютерный класс.

Учебная аудитория для проведения занятий семинарского типа, курсового проектирования (выполнения курсовых работ), групповых и индивидуальных консультаций, текущего контроля и промежуточной аттестации.

Технические средства обучения, служащие для представления учебной информации большой аудитории, набор демонстрационного оборудования: экран, проектор, переносной ноутбук.

Помещение оснащено компьютерной техникой с возможностью подключения к сети «Интернет» и с доступом в электронную информационно-образовательную среду СамГТУ; компьютерами - 23 шт., оборудованная учебной мебелью: 23 компьютерных стола, 23 стула, стол и стул преподавателя, доска.

# **9. Методические материалы**

# Методические рекомендации при работе на лекции

До лекции студент должен просмотреть учебно-методическую и научную литературу по теме лекции с тем, чтобы иметь представление о проблемах, которые будут разбираться в лекции.

Перед началом лекции обучающимся сообщается тема лекции, план, вопросы, подлежащие рассмотрению, доводятся основные литературные источники. Весь учебный материал, сообщаемый преподавателем, должен не просто прослушиваться. Он должен быть активно воспринят, т.е. услышан, осмыслен, понят, зафиксирован на бумаге и закреплен в памяти. Приступая к слушанию нового учебного материала, полезно мысленно установить его связь с ранее изученным. Следя за техникой чтения лекции (акцент на существенном, повышение тона, изменение ритма, пауза и т.п.), необходимо вслед за преподавателем уметь выделять основные категории, законы и определять их содержание, проблемы, предполагать их возможные решения, доказательства и выводы. Осуществляя такую работу, можно значительно облегчить себе понимание учебного материала, его конспектирование и дальнейшее изучение.

Конспектирование лекции позволяет обработать, систематизировать и лучше сохранить полученную информацию с тем, чтобы в будущем можно было восстановить в памяти основные, содержательные моменты. Типичная ошибка, совершаемая обучающимся, дословное конспектирование речи преподавателя. Как правило, при записи «слово в слово» не остается времени на обдумывание, анализ и синтез информации. Отбирая нужную информацию, главные мысли, проблемы, решения и выводы, необходимо сокращать текст, строить его таким образом, чтобы потом можно было легко в нем разобраться. Желательно оставить в рабочих конспектах поля, на которых можно будет делать пометки из рекомендованной литературы, дополняющие материал прослушанной лекции, а также подчеркивающие особую важность тех или иных теоретических положений. С окончанием лекции работа над конспектом не может считаться завершенной. Нужно еще восстановить отдельные места, проверить, все ли понятно, уточнить что-то на консультации и т.п. с тем, чтобы конспект мог быть использован в процессе подготовки к практическим занятиям, зачету, экзамену. Конспект лекции – незаменимый учебный документ, необходимый для самостоятельной работы.

# Методические рекомендации при подготовке и работе на практическом занятии

Практические занятия по дисциплине проводятся в целях выработки практических умений и приобретения навыков в решении профессиональных задач.

Рекомендуется следующая схема подготовки к практическому занятию:

1. ознакомление с планом практического занятия, который отражает содержание предложенной темы;

- 2. проработка конспекта лекции;
- 3. чтение рекомендованной литературы;
- 4. подготовка ответов на вопросы плана практического занятия;
- 5. выполнение тестовых заданий, задач и др.

Подготовка обучающегося к практическому занятию производится по вопросам, разработанным для каждой темы практических занятий и (или) лекций. В процессе подготовки к практическим занятиям, необходимо обратить особое внимание на самостоятельное изучение рекомендованной литературы.

Работа студентов во время практического занятия осуществляется на основе заданий, которые выдаются обучающимся в начале или во время занятия. На практических занятиях приветствуется активное участие в обсуждении конкретных ситуаций, способность на основе полученных знаний находить наиболее эффективные решения поставленных проблем, уметь находить полезный дополнительный материал по тематике занятий. Обучающимся необходимо обращать внимание на основные понятия, алгоритмы, определять практическую значимость рассматриваемых вопросов. На практических занятиях обучающиеся должны уметь выполнить расчет по заданным параметрам или выработать определенные решения по обозначенной проблеме. Задания могут быть групповые и индивидуальные. В зависимости от сложности предлагаемых заданий, целей занятия, общей подготовки обучающихся преподаватель может подсказать обучающимся алгоритм решения или первое действие, или указать общее направление рассуждений. Полученные результаты обсуждаются с позиций их адекватности или эффективности в рассмотренной ситуации.

### Методические рекомендации по выполнению самостоятельной работы

Организация самостоятельной работы обучающихся ориентируется на активные методы

овладения знаниями, развитие творческих способностей, переход от поточного к индивидуализированному обучению с учетом потребностей и возможностей обучающегося.

Самостоятельная работа с учебниками, учебными пособиями, научной, справочной литературой, материалами периодических изданий и Интернета является наиболее эффективным методом получения дополнительных знаний, позволяет значительно активизировать процесс овладения информацией, способствует более глубокому усвоению изучаемого материала. Все новые понятия по изучаемой теме необходимо выучить наизусть и внести в глоссарий, который целесообразно вести с самого начала изучения курса.

Самостоятельная работа реализуется:

- непосредственно в процессе аудиторных занятий;
- на лекциях, практических занятиях;
- в контакте с преподавателем вне рамок расписания;

на консультациях по учебным вопросам, в ходе творческих контактов, при ликвидации задолженностей, при выполнении индивидуальных заданий и т.д.;

в библиотеке, дома, на кафедре при выполнении обучающимся учебных и практических задач.

Эффективным средством осуществления обучающимся самостоятельной работы является электронная информационно-образовательная среда университета, которая обеспечивает доступ к учебным планам, рабочим программам дисциплин (модулей), практик, к изданиям электронных библиотечных систем.

# **10. Фонд оценочных средств по дисциплине (модулю)**

Фонд оценочных средств представлен в приложении № 1.

Приложение 1 к рабочей программе дисциплины Б1.Б.02.04 «Инженерная и компьютерная графика»

#### **Фонд оценочных средств по дисциплине Б1.Б.02.04 «Инженерная и компьютерная графика»**

**Код и направление подготовки (специальность)**

**Направленность (профиль)**

**Квалификация Бакалавр Форма обучения Очная Год начала подготовки** 2020

**Выпускающая кафедра**

**Кафедра-разработчик**

**Объем дисциплины, ч. / з.е.** 288 / 8 **Форма контроля (промежуточная чорма контроля (промежуточная** в зачет с оценкой, Экзамен<br>**аттестация)** 

15.03.04 Автоматизация технологических процессов и производств

Автоматизация технологических процессов и производств в отраслях топливноэнергетического комплекса

**Институт / факультет** Материна Кафедры филиала ФГБОУ ВО "СамГТУ" в г. Новокуйбышевске

> кафедра "Электроэнергетика, электротехника и автоматизация технологических процессов" (НФ- ЭЭиАТП)

> кафедра "Электроэнергетика, электротехника и автоматизация технологических процессов" (НФ- ЭЭиАТП)

# Перечень планируемых результатов обучения по дисциплине (модулю),<br>соотнесенных с планируемыми результатами освоения образовательной программы

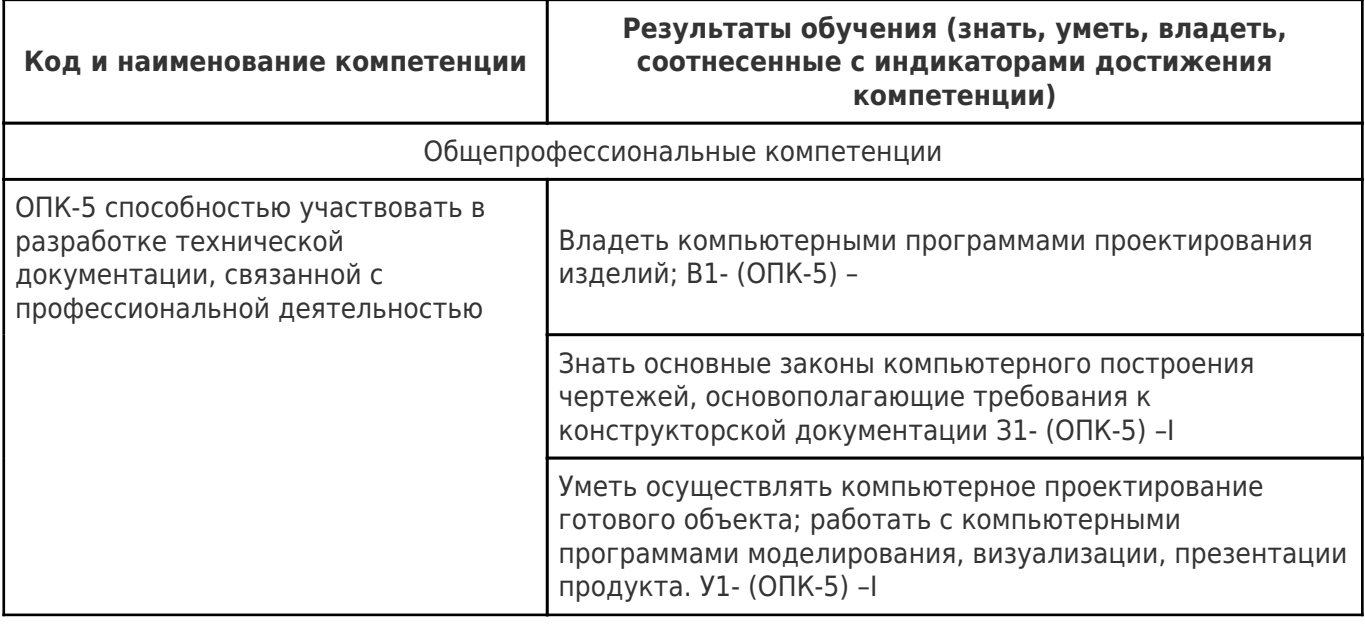

# Матрица соответствия оценочных средств запланированным результатам<br>обучения

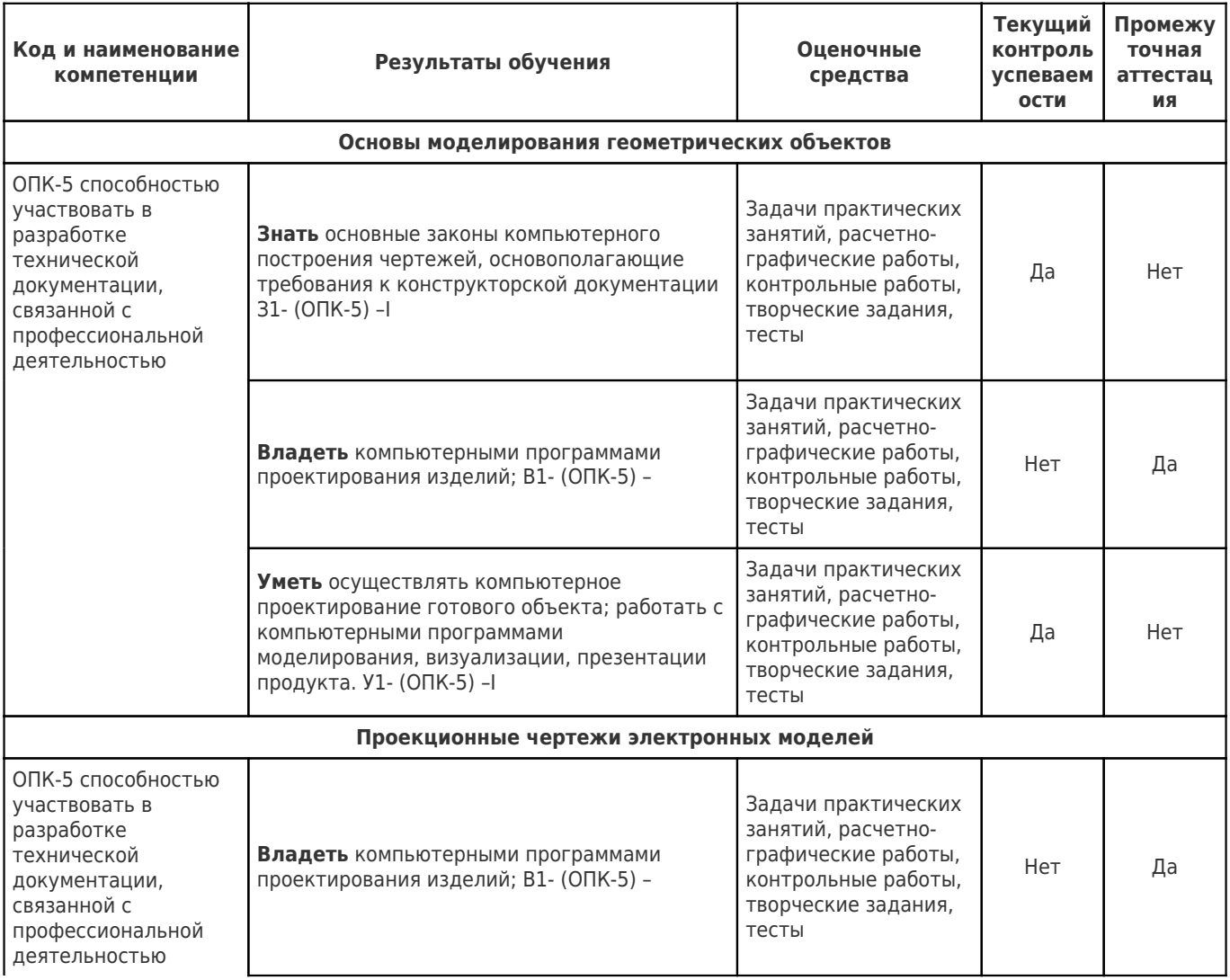

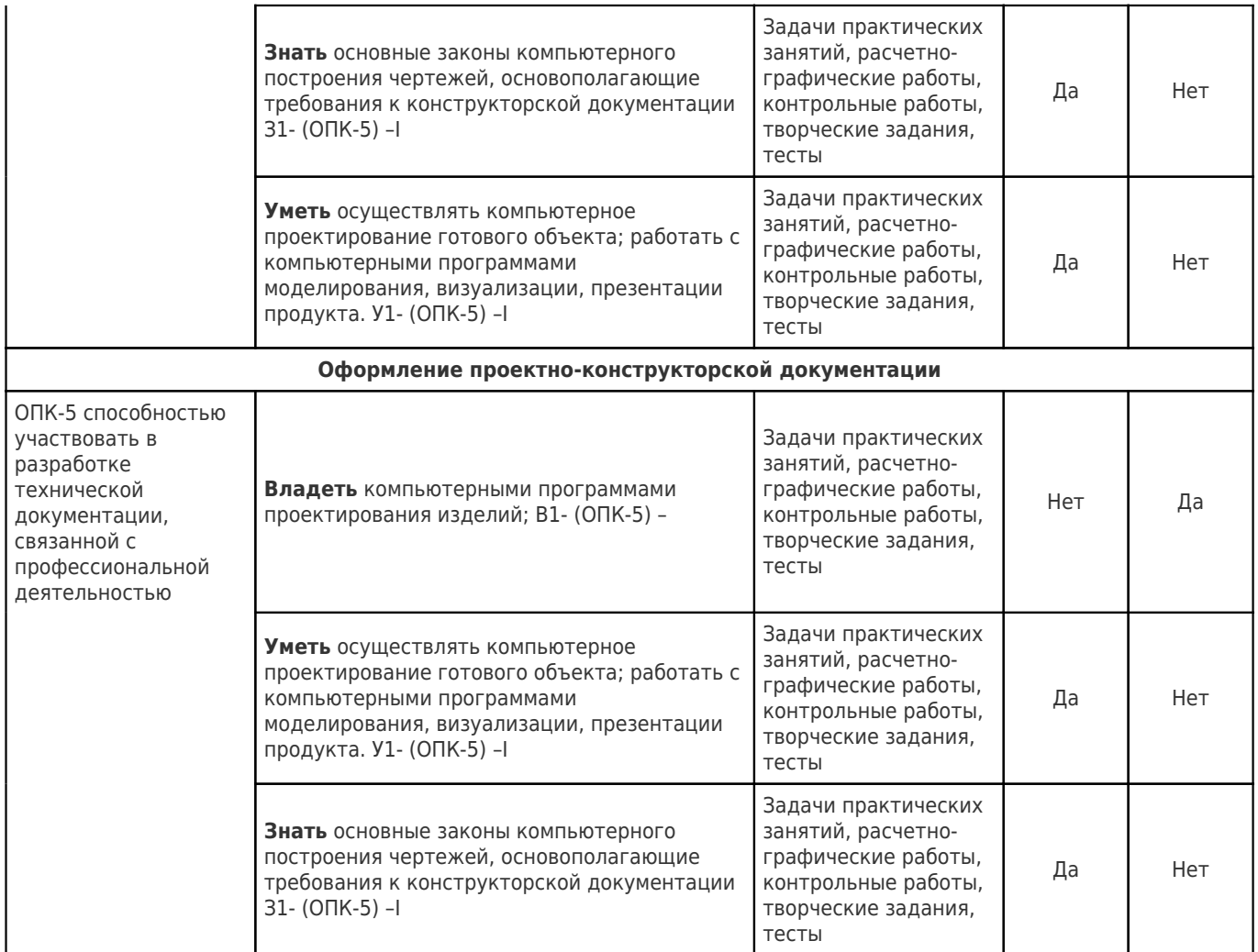

**Типовые контрольные задания или иные материалы, необходимые для оценки знаний, умений, навыков и (или) опыта деятельности, характеризующие процесс формирования компетенций в ходе освоения образовательной программы.**

#### **2.1. Формы текущего контроля успеваемости**

#### *Семестр 1*

#### **Задачи практических занятий**

А) По заданному чертежу построить 3D-модель детали, применив операцию «Сопряжения»:

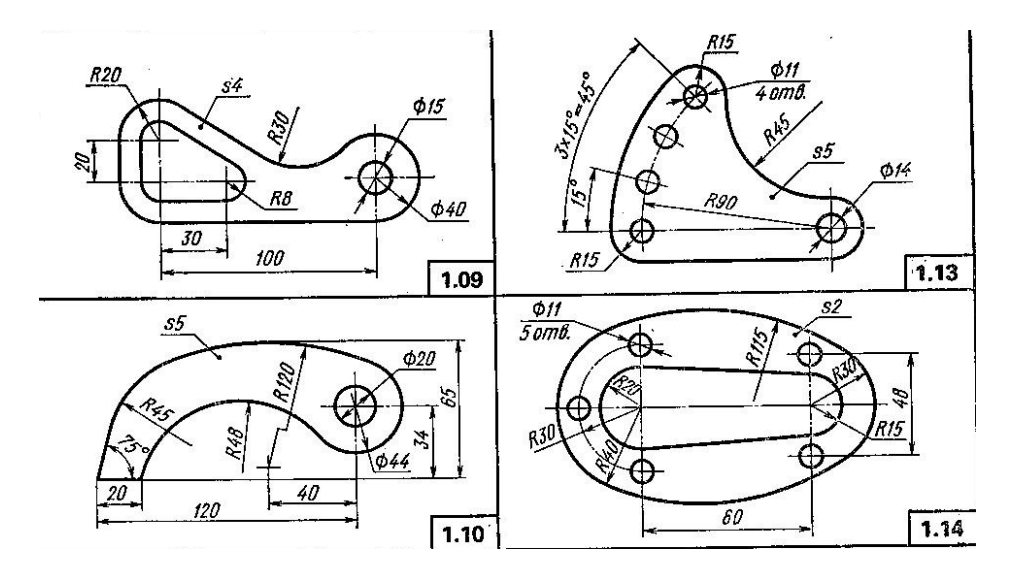

Б) По заданному чертежу построить 3D-модель детали, используя операции «Копирование» и «Симметрия» :

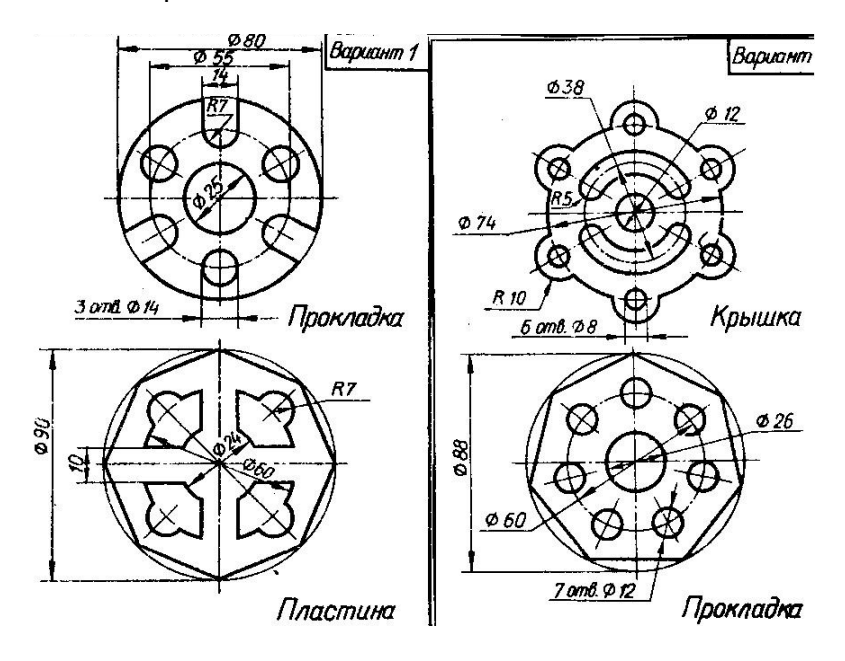

#### Примерная структура тестового задания

На какой из перечисленных панелей набор кнопок зависит от выполняемой команды:

- 1) Панель свойств
- 2) Панель текущего состояния
- 3) Стандартная панель

На какой из представленных панелей расположены кнопки специального управления:

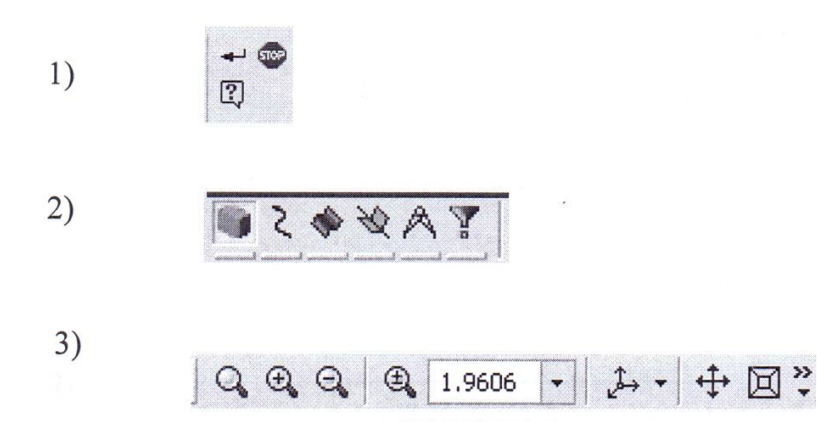

Для какой из ниже перечисленных операций используют приведенный

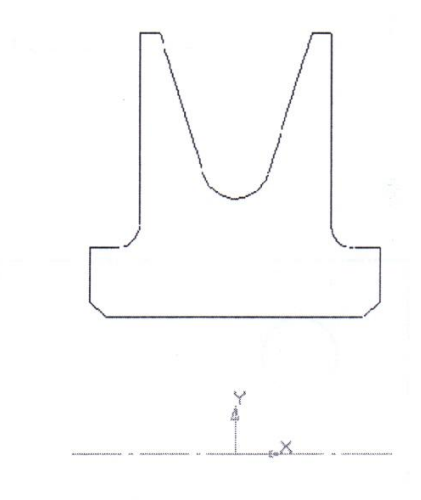

 $\ddot{\cdot}$ 

#### **ЭСКИЗ**

- 1) Операция выдавливания
- 2) Операция вращения
- 3) Операция по сечениям

Графический объект (отрезок, дуга, сплайн, прямоугольник и т.д.), или совокупность последовательно соединенных графических объектов, называется:

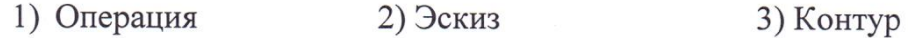

Какой из ниже приведенных контуров, соответствует правилам создания элемента выдавливания:

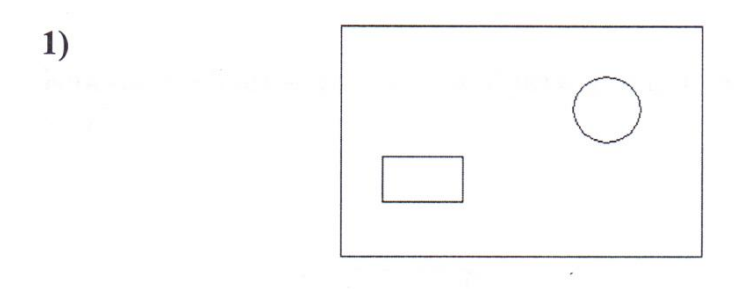

 $2)$ 

 $3)$ 

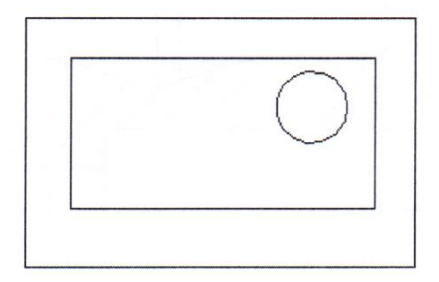

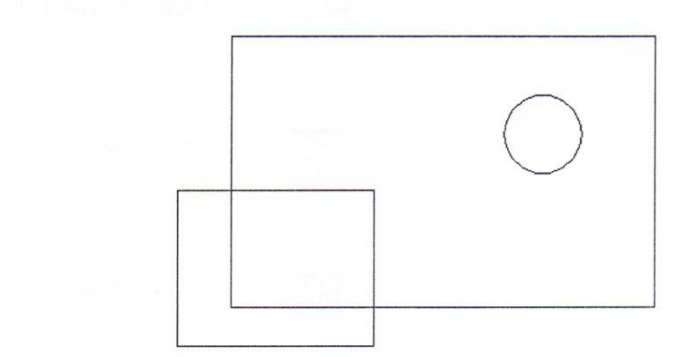

Для выполнения операции по сечениям требуется не менее:

- 1) Одного эскиза
- 2) Двух эскизов
- 3) Трех эскизов

Какую операцию следует выбрать для построения нижней части детали вал?

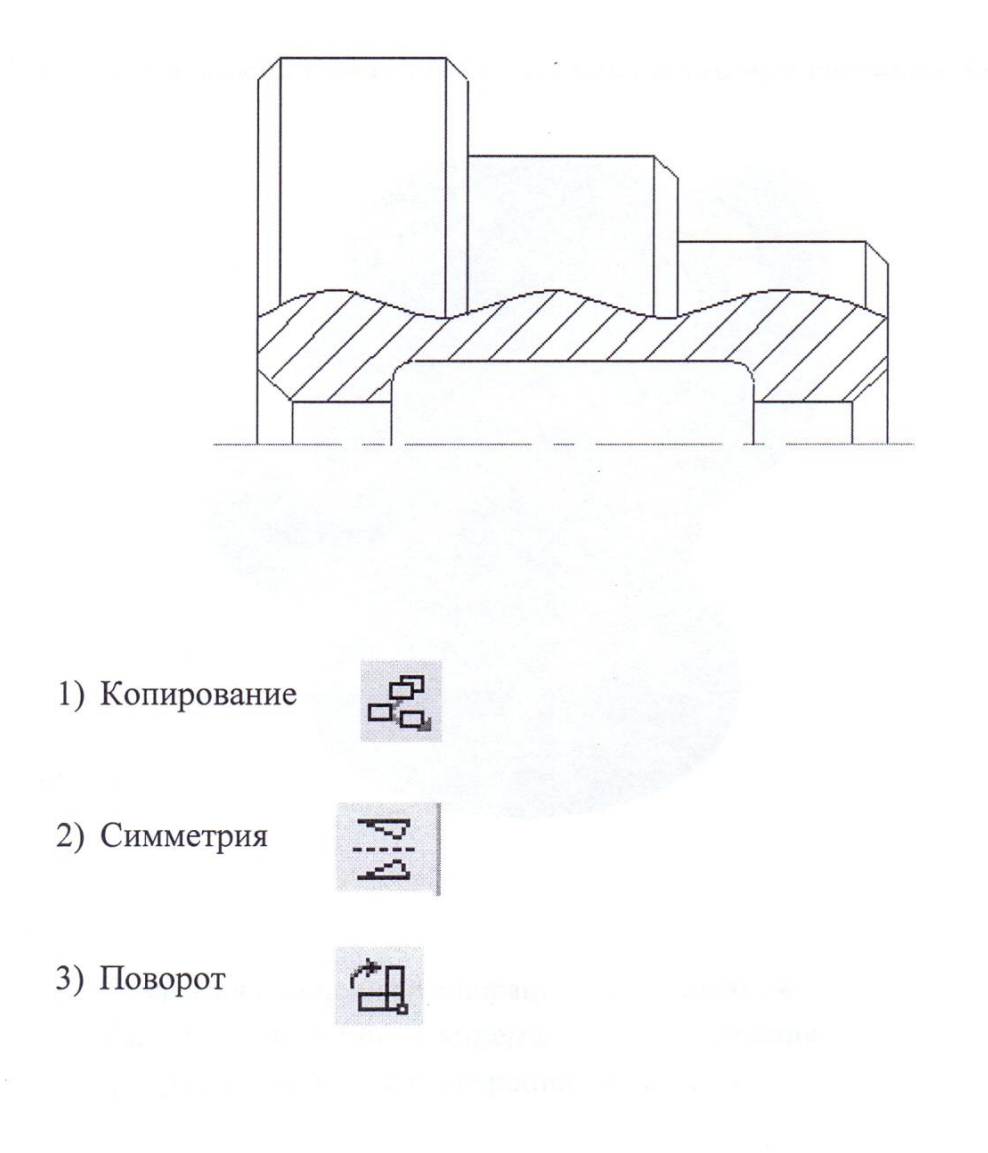

Как называется операция, требующая создания контура

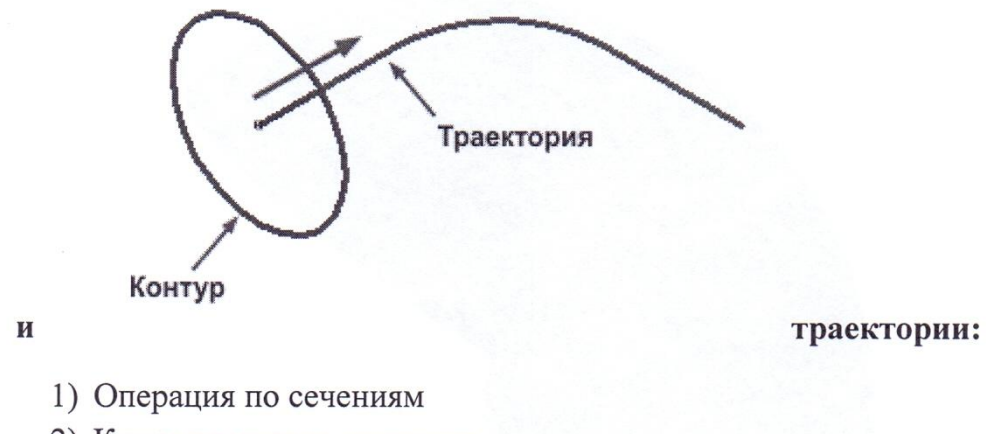

- 2) Кинематическая операция
- 3) Операция вращения

#### Сочетание, каких команд было использовано при создании данной

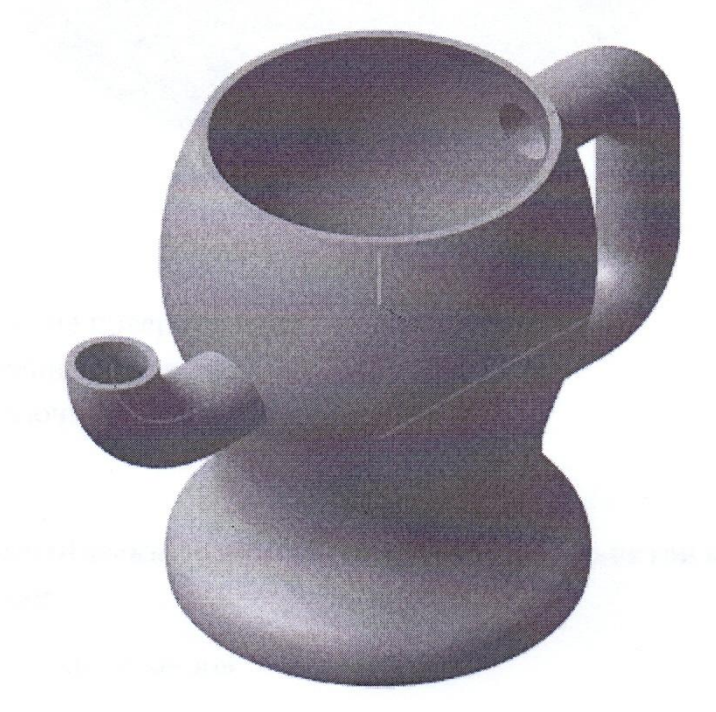

 $\ddot{\cdot}$ 

модели

- 1) Операция вращения + операция выдавливания
- 2) Операция вращения + кинематическая операция
- 3) Операция вращения + операция по сечениям

Какая из перечисленных операций используется для создания выреза сферы:

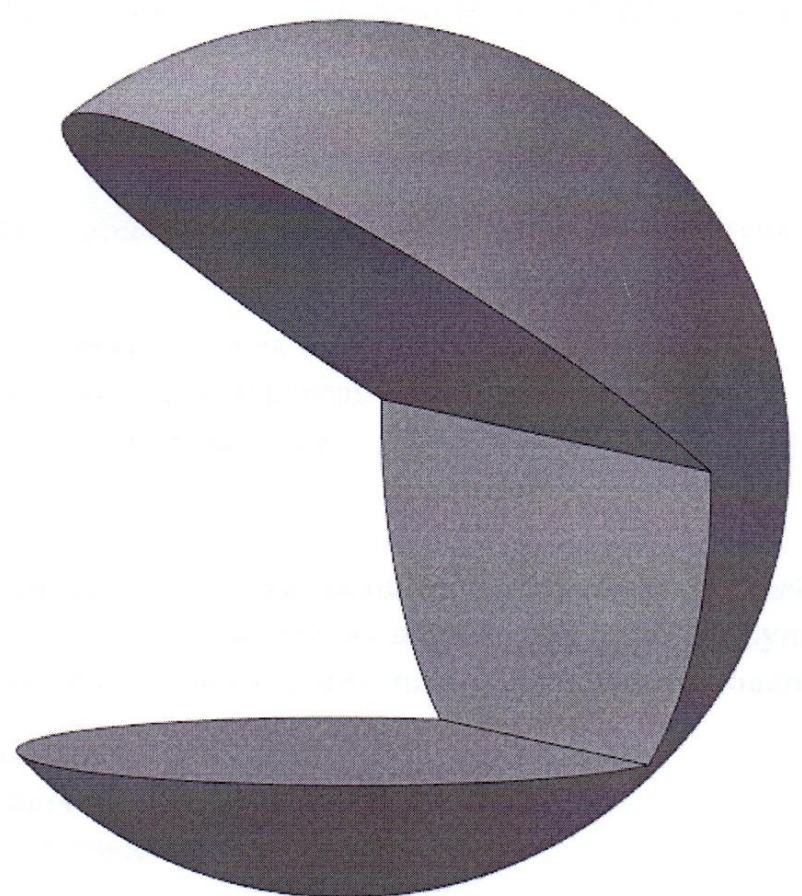

- 1) Сечение поверхностью
- 2) Сечение по эскизу
- 3) Оболочка

Где автоматически возникает пиктограмма объектов модели сразу после их создания:

- 1) В «Главном меню»
- 2) На «Панели свойств»
- 3) В «Дереве построений»

# Элемент рабочего окна программы КОМПАС, изображенный на

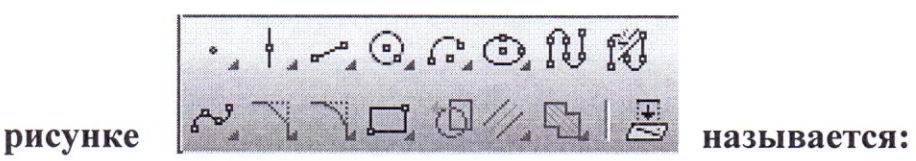

- 1) Панелью управления
- 2) Инструментальной панелью геометрии
- 3) Панелью переключения

Процесс создания моделей геометрических объектов, содержащих информацию о геометрических параметрах изделия, функциональную и вспомогательную информацию называют... моделированием.

- 1) Геометрическим
- 2) Техническим
- 3) Математическим

Сведения о всех размерах оригинальных деталей, изображенных на сборочном чертеже можно получить (за исключением деталей не имеющих чертежа)...

- 1) Из спецификации
- 2) Из чертежа общего вида
- 3) Из сборочного чертежа

С помощью элемента рабочего окна программы КОМПАС, изображенного на рисунке

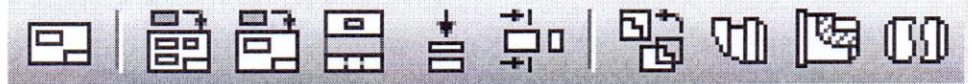

#### выполняется:

- 1) Ассоциативный чертеж детали
- 2) Спецификация детали
- 3) Сборка детали

# Пример типового задания к РГР № 1.

# По заданному чертежу построить 3D-модель детали «Вал»:

Вариант 5

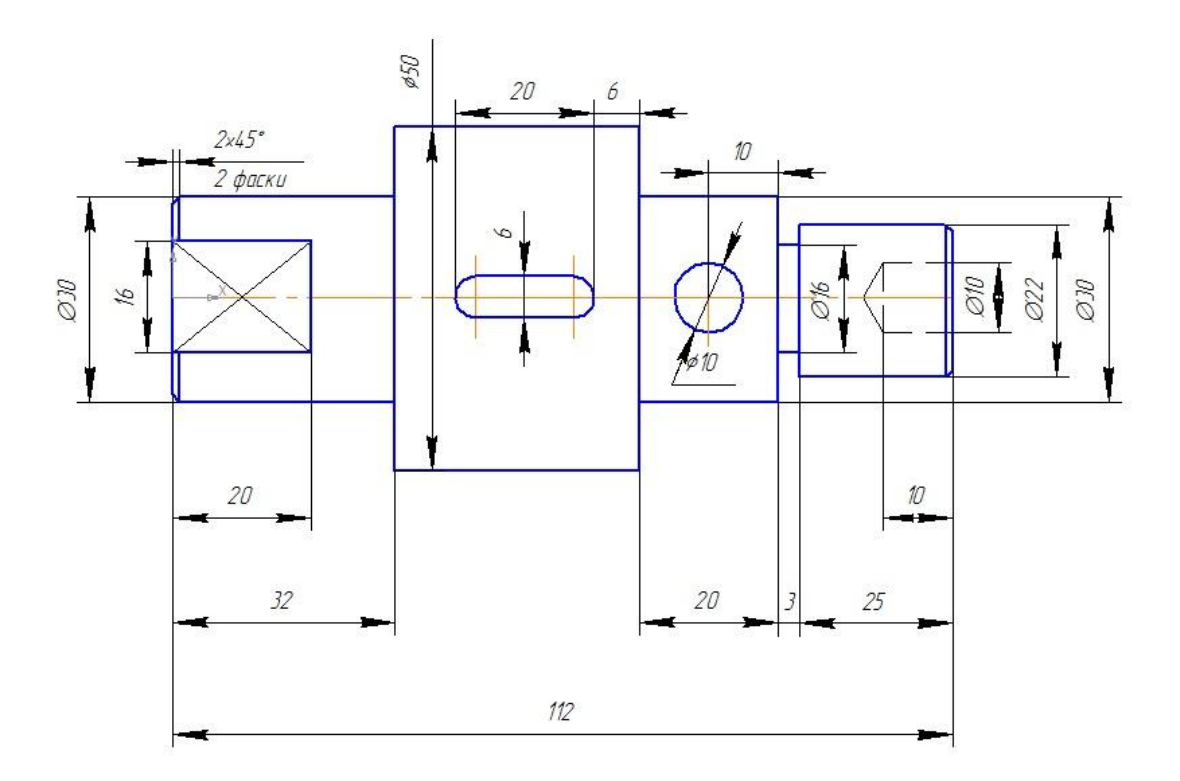

Лыски и шпоночные пазы с двух сторон. Глубина шпоночного паза - 5мм. Отверстие Ф10 - сквозное.

По заданному чертежу построить 3D-модель детали с элементами основания расположенными в параллельных и пересекающихся плоскостях и разработать ассоциативный чертѐж:

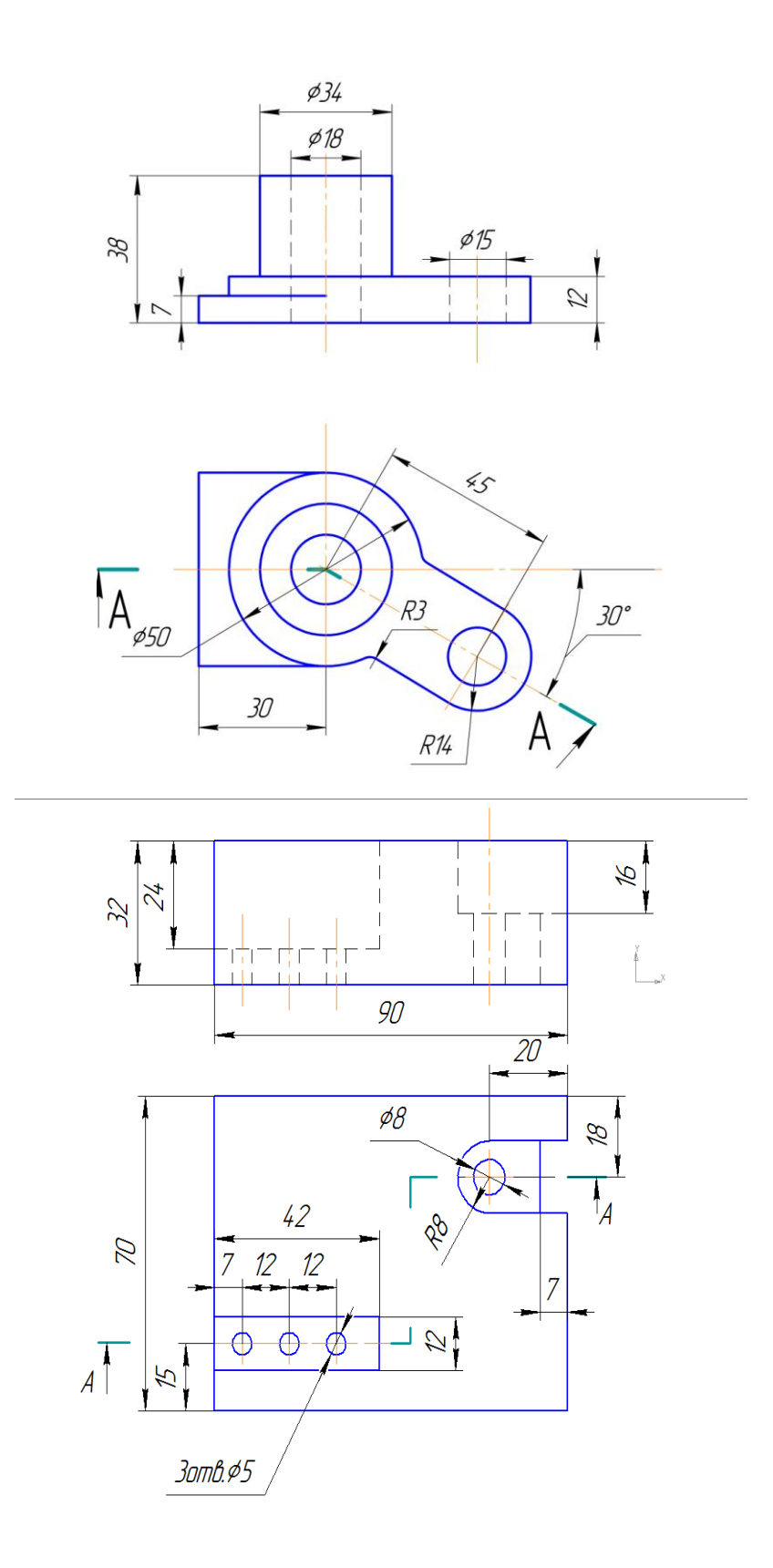

# Задание к контрольной работе

По заданным параметрам построить 3D-модель детали и модернизировать еѐ изменяя значения переменных и выражений:

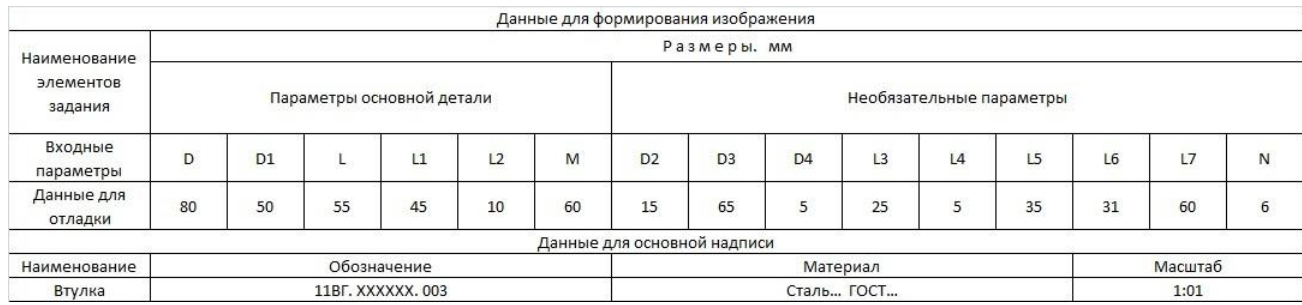

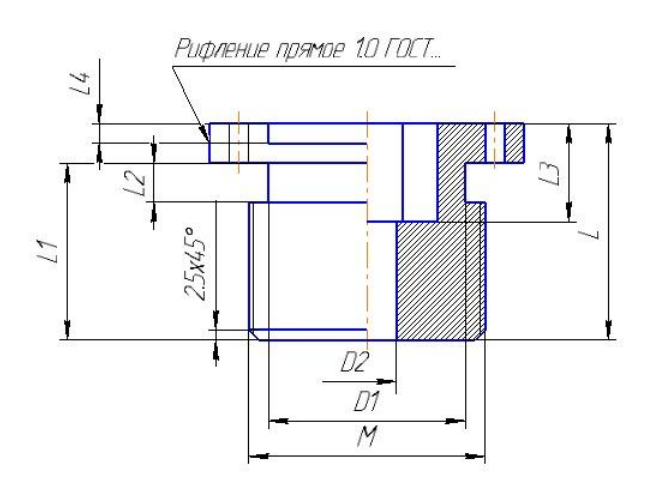

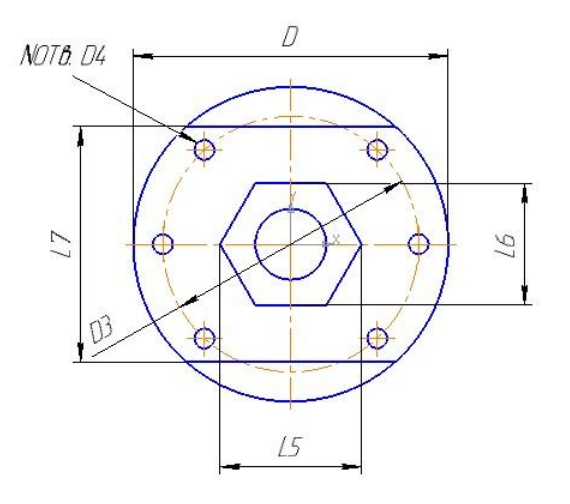

*Семестр 2*

# Пример типового задания к РГР № 3.

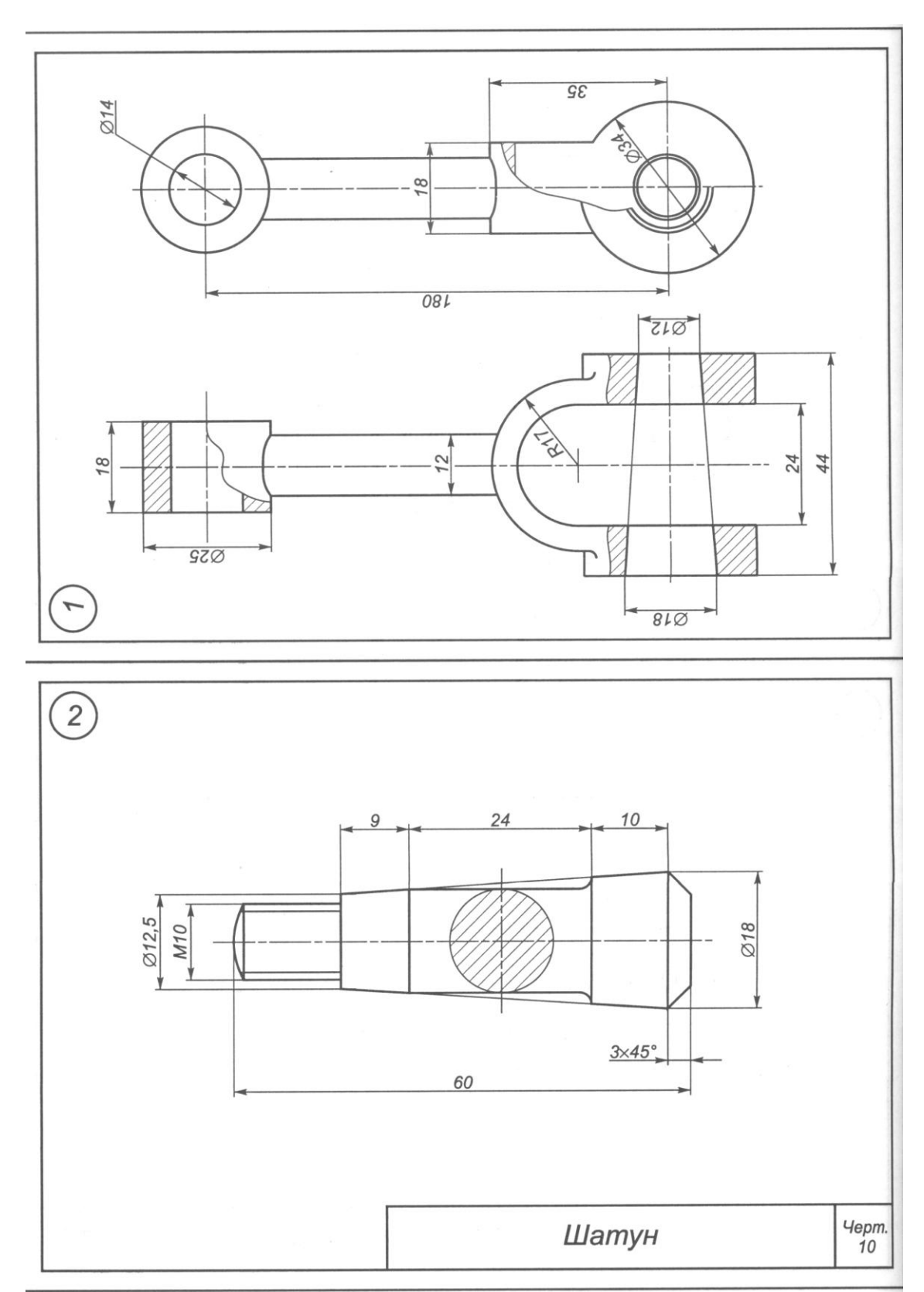

# По чертежам деталей построить 3D-модель сборочного узла:

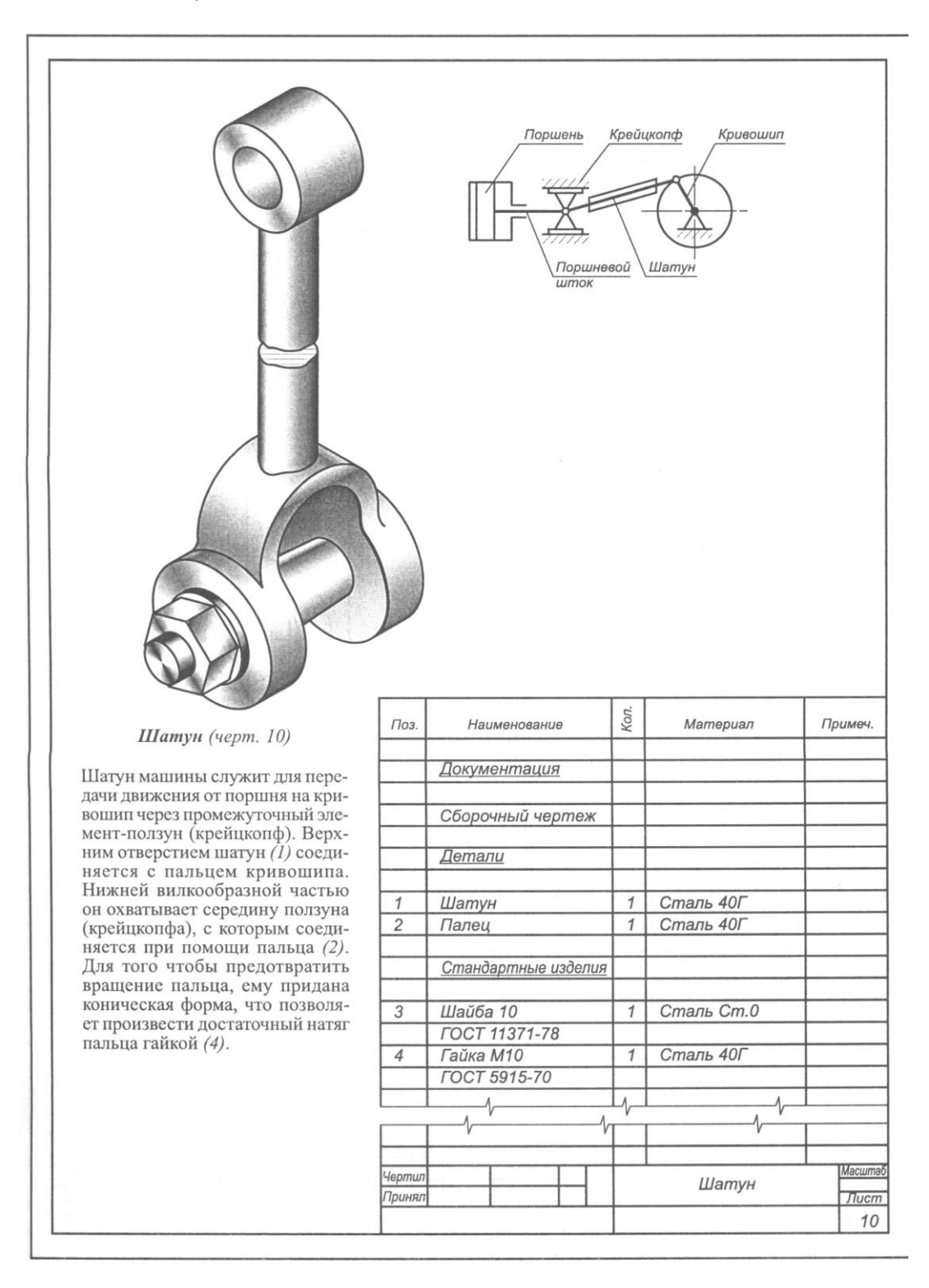

По наглядному изображению разработать сборочный чертеж и спецификацию изделия:

**Практическое задание** на деталирование, построить чертеж детали позиции № 1:

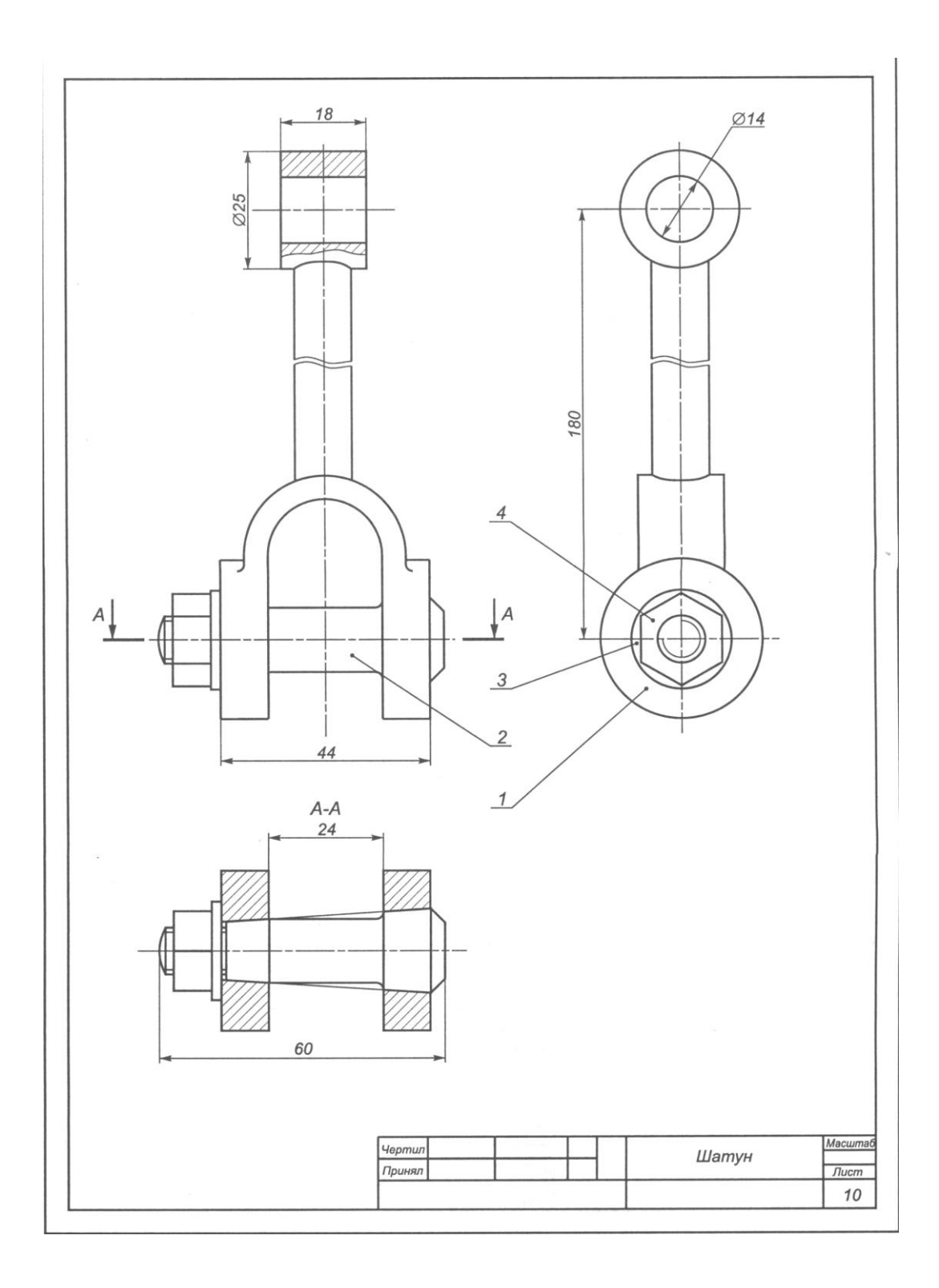

#### **Примерные темы творческих проектов:**

- Параметризация в эскизах при создании деталей типа «Шаблон».
- 2. Модернизация деталей
- Параметризация сборочных узлов
- Роль привязок в компьютерном моделировании
- 5. Разработка сложных деталей методами поверхностного моделирования
- Проектирование листовых изделий
- 7. Конструирование неопознанных летающих объектов
- Создание винтовых поверхностей средствами САПР
- Использование методов триангуляции при создании объемных моделей
- Моделирование разъемных и неразъемных соединений средствами КОМПАС-3D

#### **Примерные задания к деловой игре № 1**

Изменяя значения переменных, предложенных моделей деталей, представить как можно больше вариантов их модификации.

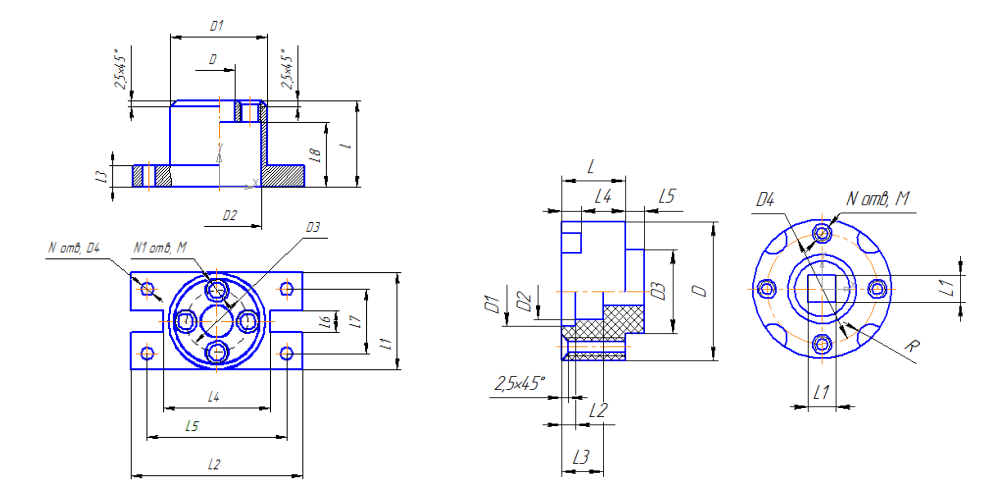

# **Примерные задания к деловой игре № 2**

По заданным чертежам разработать модернизированную 3D-модель изделия.

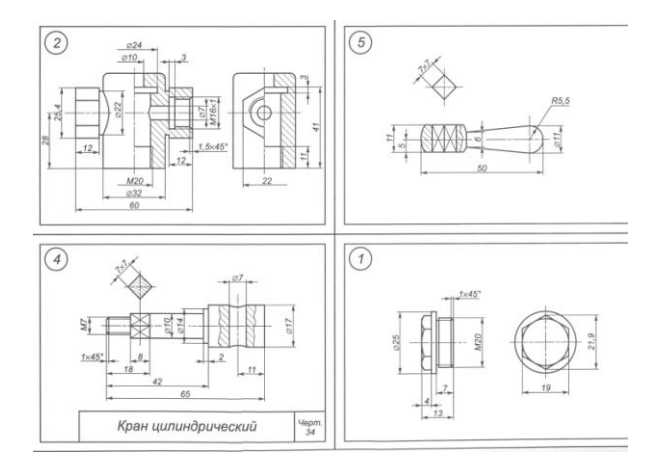

Перечень подлежащих оценке результатов обучения (показателей проявления компетенций: владений, умений, знаний) при использовании предусмотренных рабочей программой дисциплины оценочных средств, представлены в табл. 2.

#### **2.2. Формы промежуточной аттестации**

#### *Семестр 1*

*Экзамен по дисциплине «Инженерная и компьютерная графика» проходит в письменной форме с применением современных средств автоматизированного проектирования. На экзамене студенты должны продемонстрировать компетентное владение учебным материалом по 1 и 2 разделам.*

**Примерная структура билета** 

#### **МИНОБРНАУКИ РОССИИ**

**Федеральное государственное бюджетное образовательное** 

**учреждение высшего образования**

**«САМАРСКИЙ ГОСУДАРСТВЕННЫЙ ТЕХНИЧЕСКИЙ УНИВЕРСИТЕТ»**

Кафедра «Инженерная графика»

## **ЭКЗАМЕНАЦИОННЫЙ БИЛЕТ № 1**

по дисциплине «**Инженерная и компьютерная графика графика**»

1. Построить модель детали сложного контура, перечислить требования по созданию эскиза к операции «Выдавливания».

2. По заданному чертежу выполнить 3D-модель детали, построить еѐ ассоциативный чертеж с необходимыми видами, разрезами и сечениями.

3. Выполнить модернизацию параметрической модели.

Для направления **15.03.05 « Конструкторско-технологическое обеспечение машиностроительных производств»** Семестр \_1\_\_

Составитель:

\_\_\_\_\_\_\_\_\_\_\_\_\_\_\_ доцент, к.п.н. А.Б. Пузанкова « \_\_» \_\_\_\_\_\_\_\_\_\_\_\_ 20\_\_ года

*Семестр 2*

*Зачет по дисциплине «Инженерная и компьютерная графика» проходит в письменной форме с применением современных средств автоматизированного проектирования. На зачете студенты должны продемонстрировать компетентное владение учебным материалом по разделу № 3.*

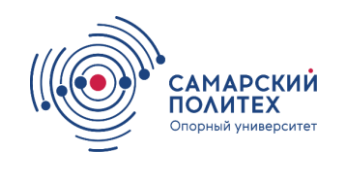

\_\_\_\_\_\_\_\_\_\_\_\_\_\_\_ доцент, д.т.н. А.А. Черепашков « и » и 20 года

Заведующий кафедрой

**Примерная структура билета** 

#### **МИНОБРНАУКИ РОССИИ**

**Федеральное государственное бюджетное образовательное** 

**учреждение высшего образования**

**«САМАРСКИЙ ГОСУДАРСТВЕННЫЙ ТЕХНИЧЕСКИЙ УНИВЕРСИТЕТ»**

Кафедра «Инженерная графика»

# **ЗАЧЕТНЫЙ БИЛЕТ № 1**

по дисциплине «Инженерная и компьютерная графика»

- 1. Прочесть сборочный чертеж и выполнить эскиз корпусной детали.
- По эскизу построить 3D-модель корпусной детали.
- Разработать ассоциативный чертеж детали с необходимыми видами, разрезами и сечениями. Проставить размеры.

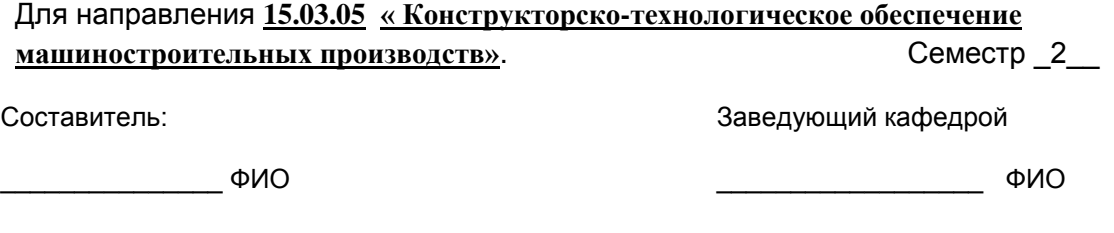

« » 20 года

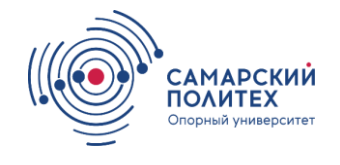

«<sub>20</sub> министра и 20 тода

Учебная дисциплина как правило формирует несколько компетенций, процедура оценивания представлена в табл. и реализуется поэтапно:

1-й этап процедуры оценивания: оценивание уровня достижения каждого из запланированных результатов обучения – дескрипторов (знаний, умений, владений) в соответствии со шкалами и критериями, установленными картами компетенций ОПОП (Приложение 1 ОПОП). Экспертной оценке преподавателя подлежит сформированность отдельных дескрипторов, для оценивания которых предназначена данная оценочная процедура текущего контроля и промежуточной аттестации согласно матрице соответствия оценочных средств результатам обучения (табл.).

2-й этап процедуры оценивания: интегральная оценка достижения обучающимся запланированных результатов обучения по итогам отдельных видов текущего контроля и промежуточной аттестации.

Таблица

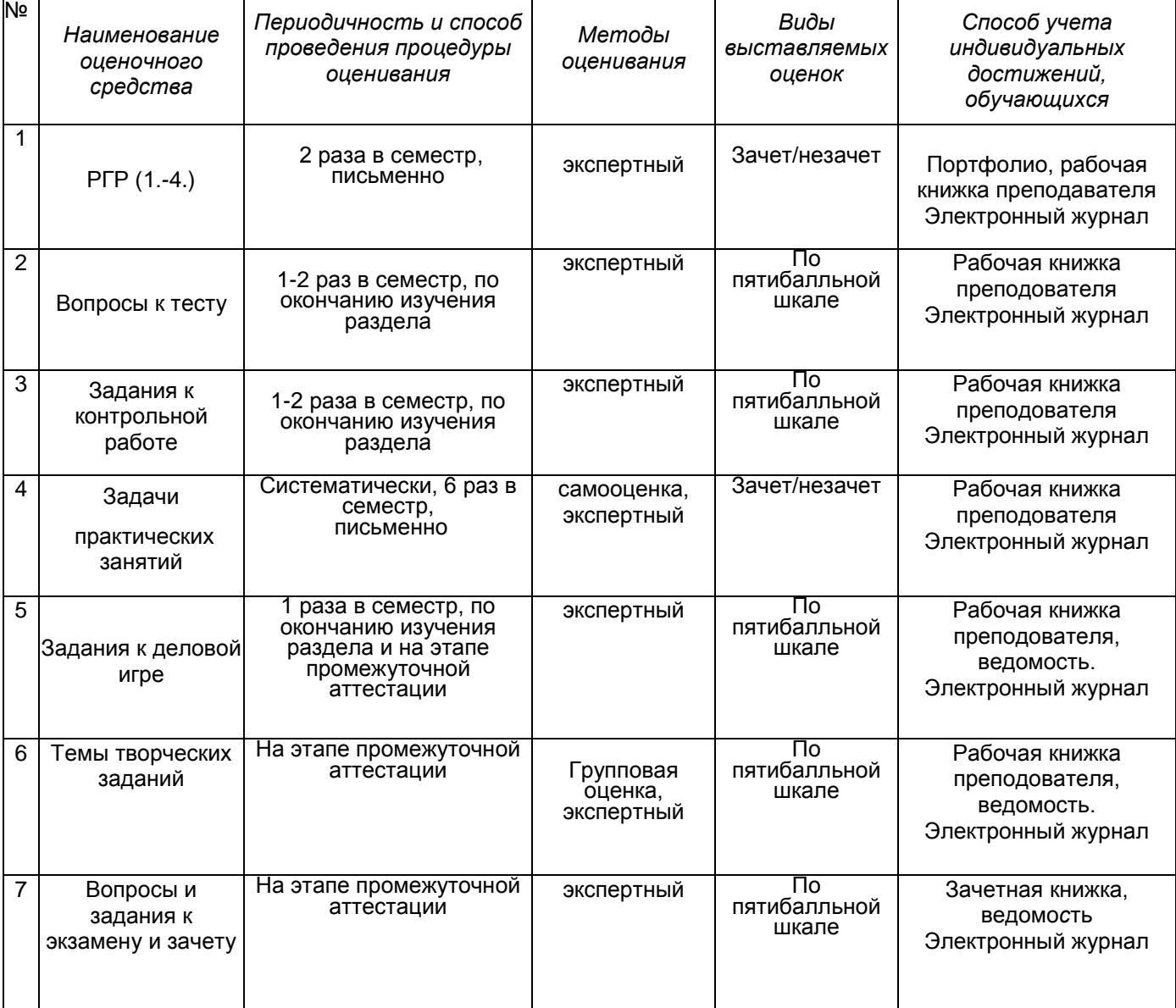

#### **Характеристика процедуры промежуточной аттестации по дисциплине**